### **COURSE STRUCTURE CLASS –IX**

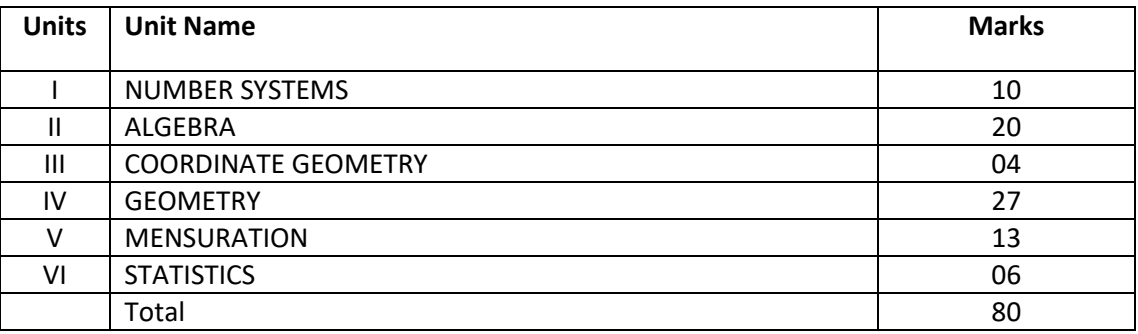

#### **UNIT I: NUMBER SYSTEMS**

#### **1. REAL NUMBERS (18) Periods**

- 1. Review of representation of natural numbers, integers, and rational numbers on the number line. Rational numbers as recurring/ terminating decimals. Operations on real numbers.
- 2. Examples of non-recurring/non-terminating decimals. Existence of non-rational numbers (irrational numbers) such as  $\sqrt{2}$ ,  $\sqrt{3}$  and their representation on the number line. Explaining that every real number is represented by a unique point on the number line and conversely, viz. every point on the number line represents a unique real number.
- 3. Definition of nth root of a real number.
- 4. Rationalization (with precise meaning) of real numbers of the type

 $rac{1}{a+b\sqrt{x}}$  and  $rac{1}{\sqrt{x}+\sqrt{y}}$  (and their combinations) where x and y are natural number and a and b are integers.

5. Recall of laws of exponents with integral powers. Rational exponents with positive real bases (to be done by particular cases, allowing learner to arrive at the general laws.)

#### **UNIT II: ALGEBRA**

#### 1. **POLYNOMIALS (26) Periods**

Definition of a polynomial in one variable, with examples and counter examples. Coefficients of a polynomial, terms of a polynomial and zero polynomial. Degree of a polynomial. Constant, linear, quadratic and cubic polynomials. Monomials, binomials, trinomials. Factors and multiples. Zeros of a polynomial. Motivate and State the Remainder Theorem with examples. Statement and proof of the Factor Theorem. Factorization of *ax<sup>2</sup> + bx + c, a ≠ 0* where *a, b* and *c* are real numbers, and of cubic polynomials using the Factor Theorem.

Recall of algebraic expressions and identities. Verification of identities:

 $(x + y + z)^2 = x^2 + y^2 + z^2 + 2xy + 2yz + 2zx$ <br>  $(x \pm y)^3 = x^3 \pm y^3 \pm 3xy (x \pm y)$  $x^3 \pm y^3 = (x \pm y) (x^2 \mp xy + y^2)$  $x^3 + y^3 + z^3 - 3xyz = (x + y + z)(x^2 + y^2 + z^2 - xy - yz - zx)$ and their use in factorization of polynomials.

#### **2. LINEAR EQUATIONS IN TWO VARIABLES (16) Periods**

Recall of linear equations in one variable. Introduction to the equation in two variables. Focus on linear equations of the type *ax + by + c=0*.Explain that a linear equation in two variables has infinitely many solutions and justify their being written as ordered pairs of real numbers, plotting them and showing that they lie on a line.

#### **UNIT III: COORDINATE GEOMETRY**

### **COORDINATE GEOMETRY (7) Periods**

The Cartesian plane, coordinates of a point, names and terms associated with the coordinate plane, notations.

#### **UNIT IV: GEOMETRY**

### **1. INTRODUCTION TO EUCLID'S GEOMETRY (7) Periods**

History - Geometry in India and Euclid's geometry. Euclid's method of formalizing observed phenomenon into rigorous Mathematics with definitions, common/obvious notions, axioms/postulates and theorems. The five postulates of Euclid. Showing the relationship between axiom and theorem, for example:

(Axiom) 1. Given two distinct points, there exists one and only one line through them. (Theorem) 2. (Prove) Two distinct lines cannot have more than one point in common.

### **2. LINES AND ANGLES (15) Periods**

- 1. (Motivate) If a ray stands on a line, then the sum of the two adjacent angles so formed is 180<sup>o</sup> and the converse.
- 2. (Prove) If two lines intersect, vertically opposite angles are equal.
- 3. (Motivate) Lines which are parallel to a given line are parallel.

### **3. TRIANGLES (22) Periods**

- 1. (Motivate) Two triangles are congruent if any two sides and the included angle of one triangle is equal to any two sides and the included angle of the other triangle (SAS Congruence).
- 2. (Prove) Two triangles are congruent if any two angles and the included side of one triangle is equal to any two angles and the included side of the other triangle (ASA Congruence).

- 3. (Motivate) Two triangles are congruent if the three sides of one triangle are equal to three sides of the other triangle (SSS Congruence).
- 4. (Motivate) Two right triangles are congruent if the hypotenuse and a side of one triangle are equal (respectively) to the hypotenuse and a side of the other triangle. (RHS Congruence)
- 5. (Prove) The angles opposite to equal sides of a triangle are equal.
- 6. (Motivate) The sides opposite to equal angles of a triangle are equal.

## **4. QUADRILATERALS (13) Periods**

- 1. (Prove) The diagonal divides a parallelogram into two congruent triangles.
- 2. (Motivate) In a parallelogram opposite sides are equal, and conversely.
- 3. (Motivate) In a parallelogram opposite angles are equal, and conversely.
- 4. (Motivate) A quadrilateral is a parallelogram if a pair of its opposite sides is parallel and equal.
- 5. (Motivate) In a parallelogram, the diagonals bisect each other and conversely.
- 6. (Motivate) In a triangle, the line segment joining the mid points of any two sides is parallel to the third side and in half of it and (motivate) its converse.

## **5. CIRCLES (17) Periods**

- 1.(Prove) Equal chords of a circle subtend equal angles at the center and (motivate) its converse.
- 2.(Motivate) The perpendicular from the center of a circle to a chord bisects the chord and conversely, the line drawn through the center of a circle to bisect a chord is perpendicular to the chord.
- 3. (Motivate) Equal chords of a circle (or of congruent circles) are equidistant from the center (or their respective centers) and conversely.
- 4.(Prove) The angle subtended by an arc at the center is double the angle subtended by it at any point on the remaining part of the circle.
- 5.(Motivate) Angles in the same segment of a circle are equal.
- 6.(Motivate) If a line segment joining two points subtends equal angle at two other points lying on the same side of the line containing the segment, the four points lie on a circle.
- 7.(Motivate) The sum of either of the pair of the opposite angles of a cyclic quadrilateral is 180° and its converse.

## **UNIT V: MENSURATION**

**1. AREAS (5) Periods**

Area of a triangle using Heron's formula (without proof)

## **2. SURFACE AREAS AND VOLUMES (17) Periods**

Surface areas and volumes of spheres (including hemispheres) and right circular cones.

### **UNIT VI: STATISTICS**

## **STATISTICS (15) Periods**

Bar graphs, histograms (with varying base lengths), and frequency polygons.

#### **MATHEMATICS QUESTION PAPER DESIGN CLASS – IX (2023-24)**

**Time: 3 Hrs.** Max. Marks: 80

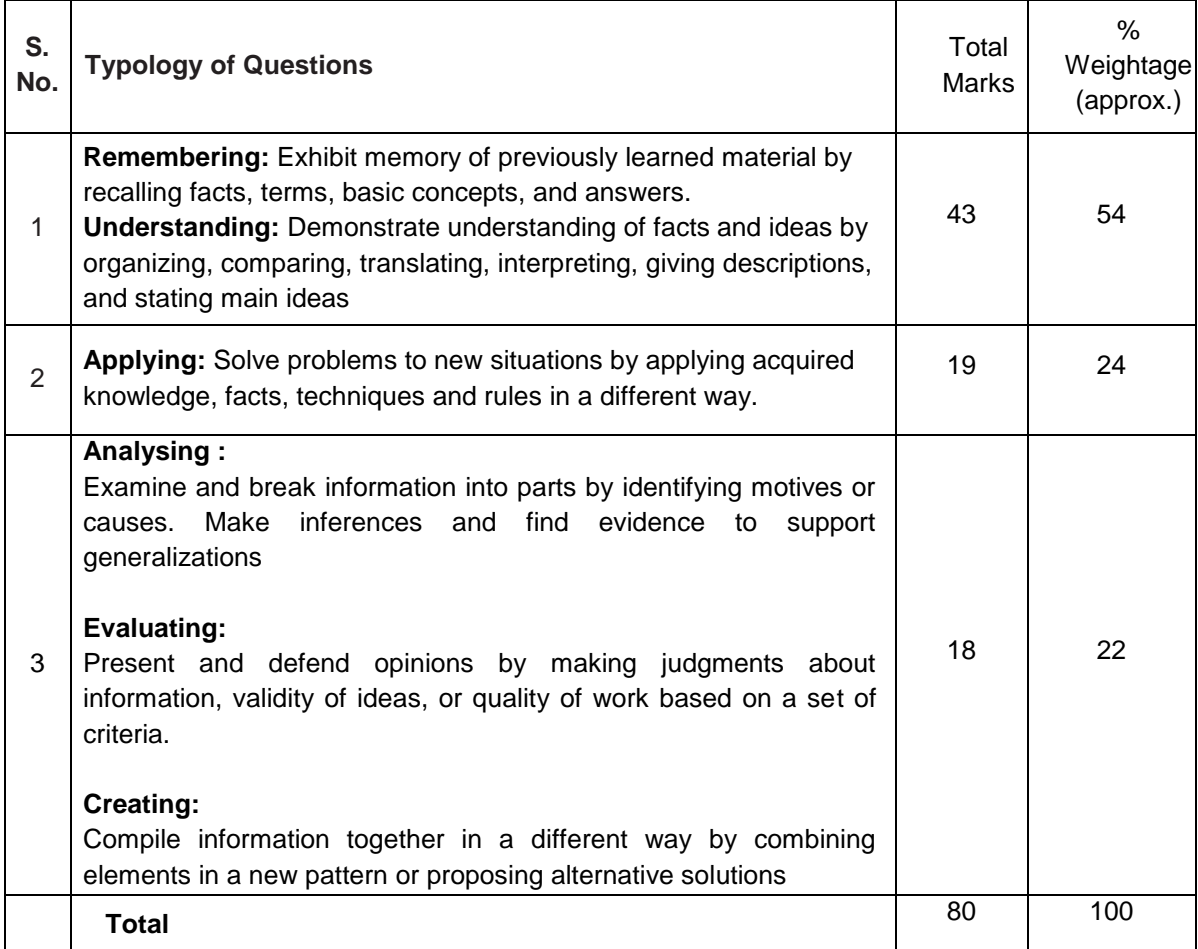

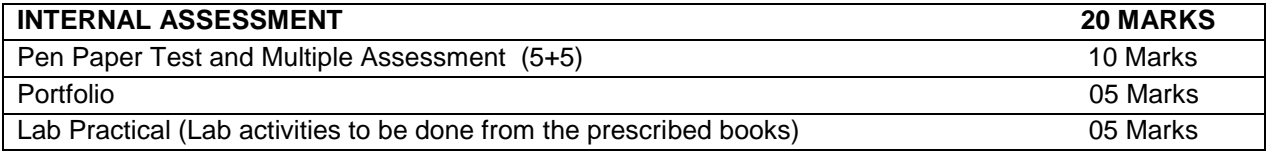

## **COURSE STRUCTURE CLASSIX** (Annual Examination)

Marks: 80

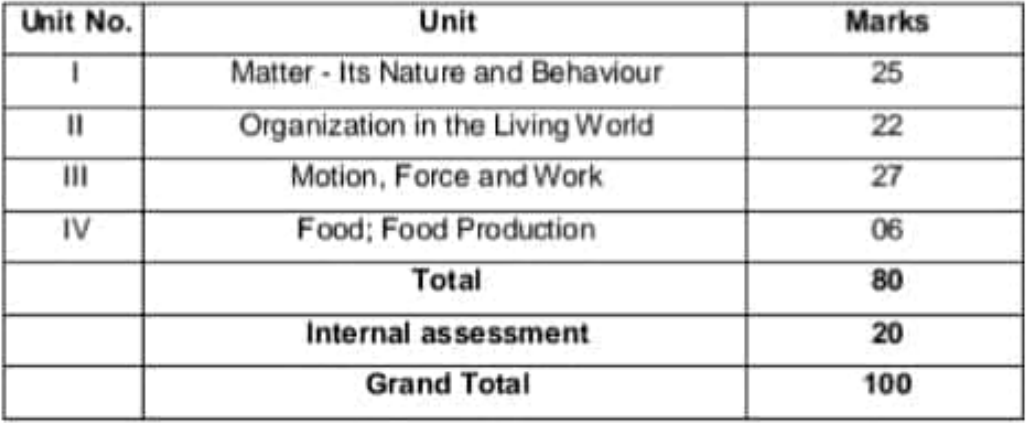

#### **Theme: Materials**

#### Unit I: Matter-Nature and Behaviour

Definition of matter; solid, liquid and gas; characteristics - shape, volume, density; change of statemelting (absorption of heat), freezing, evaporation (cooling by evaporation), condensation, sublimation.

Nature of matter: Elements, compounds and mixtures. Heterogeneous and homogenous mixtures, colloids and suspensions. Physical and chemical changes (excluding separating the components of a mixture).

Particle nature and their basic units: Atoms and molecules, Law of Chemical Combination, Chemical formula of common compounds, Atomic and molecular masses.

Structure of atoms: Electrons, protons and neutrons, Valency, Atomic Number and Mass Number, Isotopes and Isobars.

#### Theme: The World of the Living

#### Unit II: Organization in the Living World

Cell - Basic Unit of life : Cell as a basic unit of life; prokaryotic and eukaryotic cells, multicellular organisms; cell membrane and cell wall, cell organelles and cell inclusions; chloroplast, mitochondria, vacuoles, endoplasmic reticulum, Golgi apparatus; nucleus, chromosomes - basic structure, number.

#### Tissues, Organs, Organ System, Organism:

Structure and functions of animal and plant tissues (only four types of tissues in animals; Meristernatic and Permanent tissues in plants).

#### **Scanned by CamScanner**

#### Theme: Moving Things, People and Ideas

#### Unit III: Motion, Force and Work

Motion: Distance and displacement, velocity; uniform and non-uniform motion along a straight line; acceleration, distance-time and velocity-time graphs for uniform motion and uniformly accelerated motion, elementary idea of uniform circular motion.

Force and Newton's laws: Force and Motion, Newton's Laws of Motion, Action and Reaction forces, Inertia of a body, Inertia and mass, Momentum, Force and Acceleration.

Gravitation: Gravitation; Universal Law of Gravitation, Force of Gravitation of the earth (gravity), Acceleration due to Gravity; Mass and Weight; Free fall.

Floatation: Thrust and Pressure. Archimedes' Principle; Buoyancy.

Work, Energy and Power: Work done by a Force, Energy, power; Kinetic and Potential energy; Law of conservation of energy (excluding commercial unit of Energy).

Sound: Nature of sound and its propagation in various media, speed of sound, range of hearing in humans; ultrasound; reflection of sound; echo.

#### Theme: Food

#### Unit IV: Food Production

Plant and animal breeding and selection for quality improvement and management; Use of fertilizers and manures; Protection from pests and diseases; Organic farming.

#### **COMMUNICATIVE ENGLISH (Code NO. 101)**

#### CLASS-IX

#### 2023-24

#### **SECTION-WISE WEIGHTAGE**

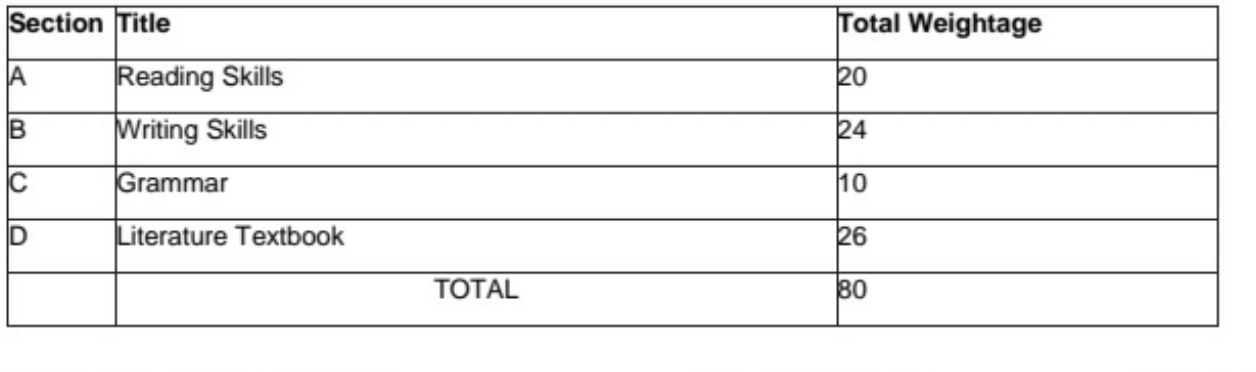

**SECTION A: READING SKILLS** 

. The section will have two unseen passages with the maximum word limit of 600 words. The passages can be of any two types out of the following: literary / factual / discursive. Please refer to the Main Course Book.

 $(10+10=20$  Marks)

**40 Periods** 

• Objective Type Questions (including Multiple Choice Questions), and Very Short Answer type Questions will be asked to test inference, evaluation, analysis and vocabulary in context.

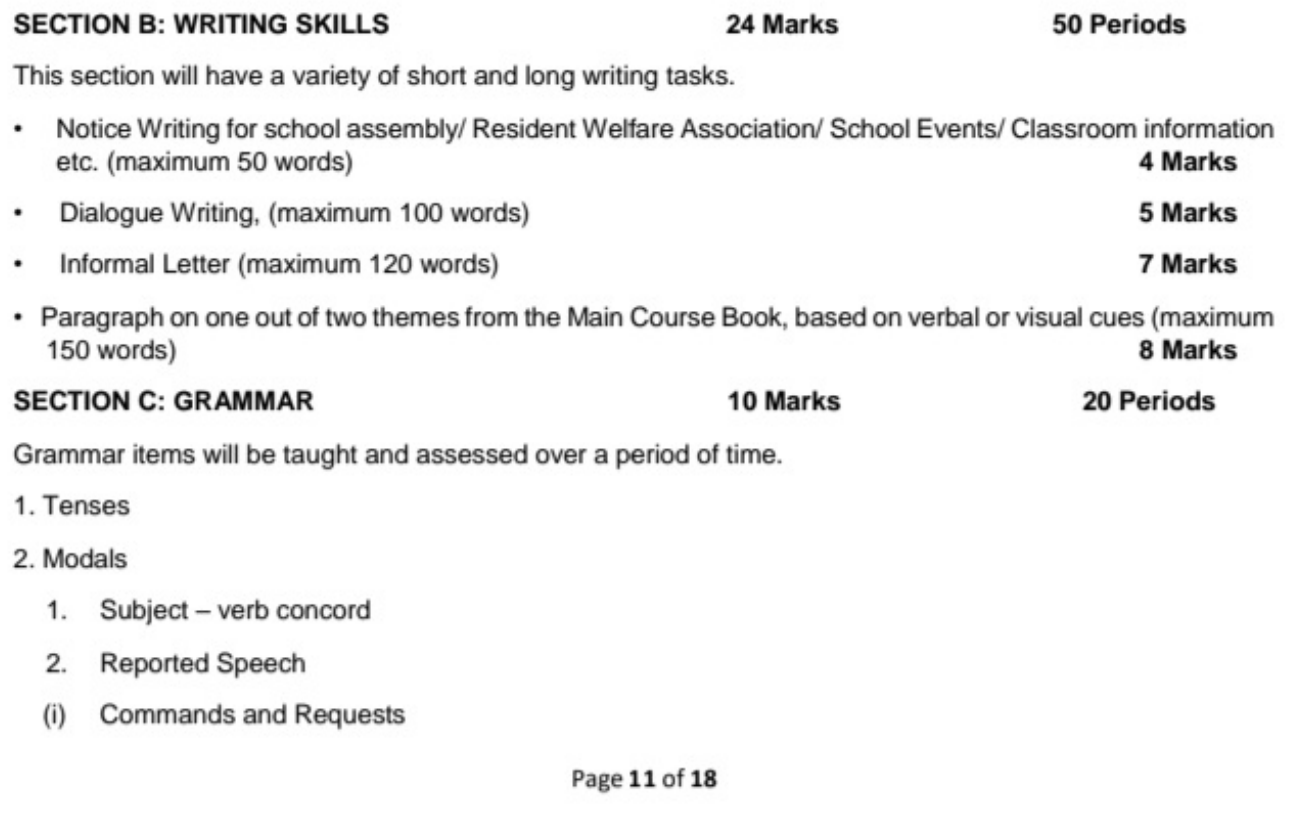

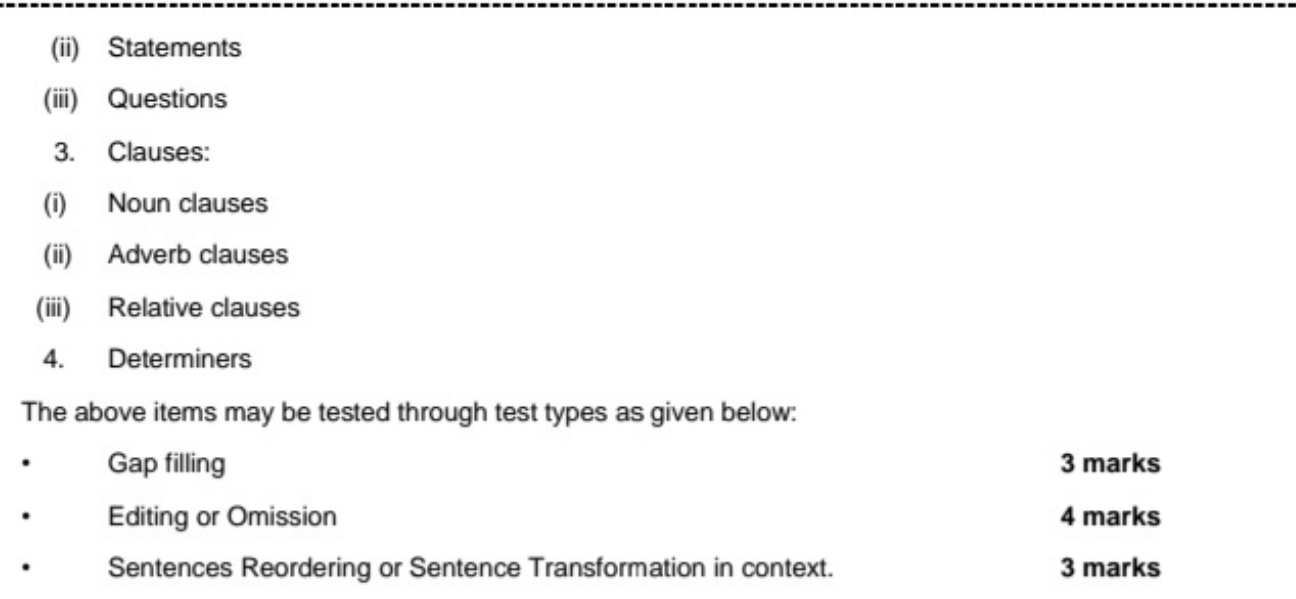

#### **SECTION D: LITERATURE TEXTBOOK**

**50 Periods** 26 Marks

- . Two out of three extracts from prose/poetry for reference to the context. Very Short Answer Questions and Short Answer Questions will be asked to assess local and global comprehension, interpretation and analysis. 8 marks (4+4)
- Six Short Answer Questions out of seven, from the Literature Reader, to test local and global comprehension of theme and ideas, analysis and evaluation (30-40 words each)  $2x6 = 12$  Marks

. One out of two Long Answer type Questions to assess how the values inherent in the text have been brought out. Creativity, imagination and extrapolation beyond the text and across the texts will be assessed. This can also be a passage-based question taken from a situation/plot from the texts. (120 words).

6 marks

Prescribed Books: Interact in English Series by CBSE (Available on www.cbseacademic.nic.in)

- Main Course Book (Revised Edition)
- Literature Reader (Revised Edition)
- Workbook (Revised Edition)

NOTE: Teachers are advised to:

- i. encourage classroom interaction among peers, students and teachers through activities such as role play, group work etc.,
- ii. reduce teacher-talk time and keep it to a minimum,
- iii. take up questions for discussion to encourage pupils to participate and to marshal their ideas and express and defend their views.

Assessment of Listening and Speaking Skills: 50 Periods

Guidelines for the Assessment of Listening and Speaking Skills are given at Annexure I.

Page 12 of 18

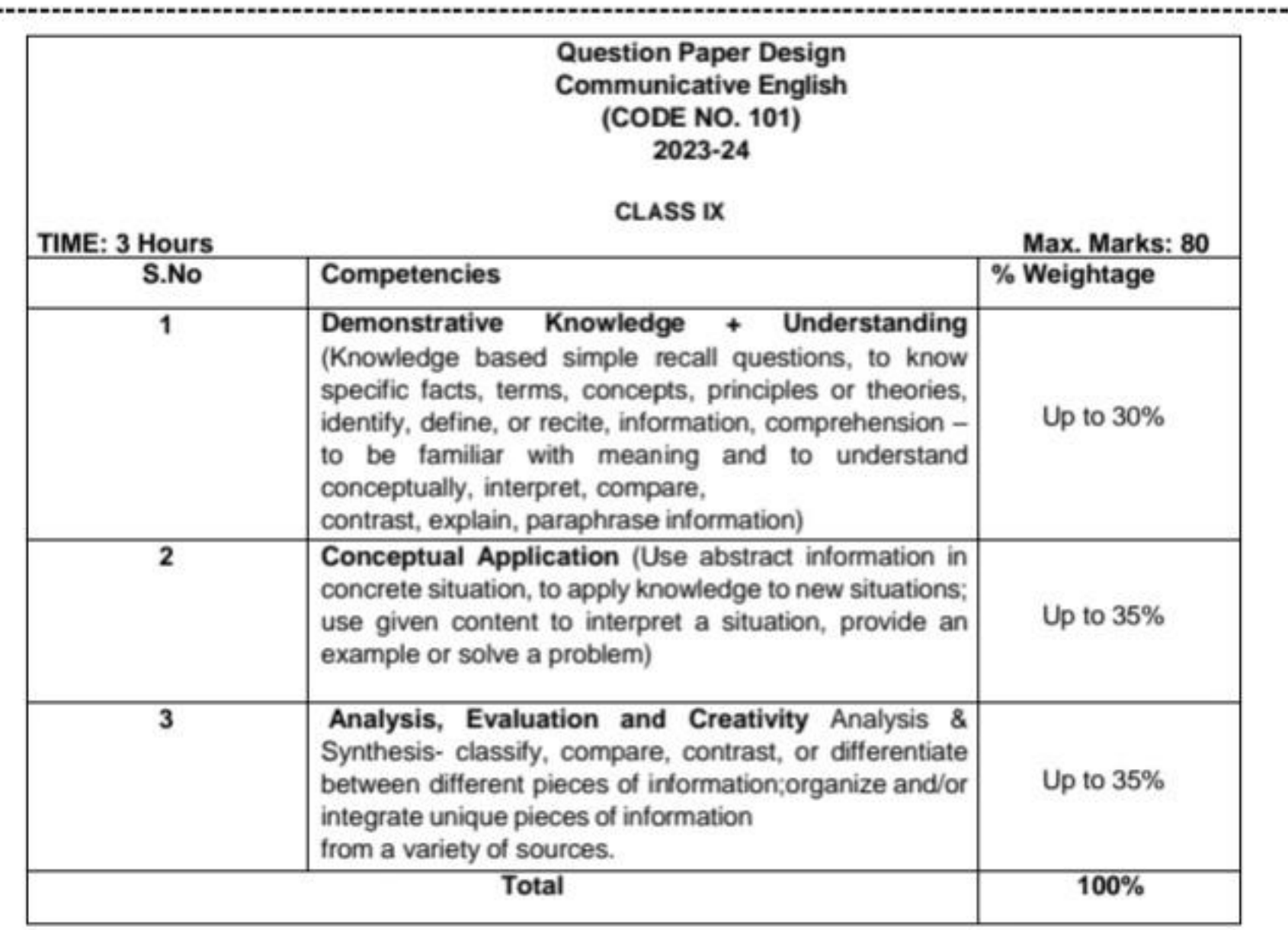

For the details of Internal Assessment of 20 marks, please refer to circular no.

Acad-11/2019, dated March 06,2019.

## हिंदी पाठ्यक्रम-अ (कोड सं. 002)

## कक्षा 9वीं हिंदी - अ परीक्षा हेतु पाठ्यक्रम विनिर्देशन 2023-24

- प्रश्नपत्र दो खंडों, खंड 'अ' और 'ब' में विभक्त होगा।
- खंड 'अ' में 44 वस्तुपरक प्रश्न पूछे जाएँगे, जिनमें से केवल 40 प्रश्नों के ही उत्तर देने होंगे।
- खंड 'ब' में वर्णनात्मक प्रश्न पूछे जाएँगे। प्रश्नों में उचित आंतरिक विकल्प दिए जाएँगे।
- भारांक-{80(वार्षिक बोर्ड परीक्षा) +20 (आंतरिक परीक्षा)

## निर्धारित समय- 3 घंटे

#### भारांक-80

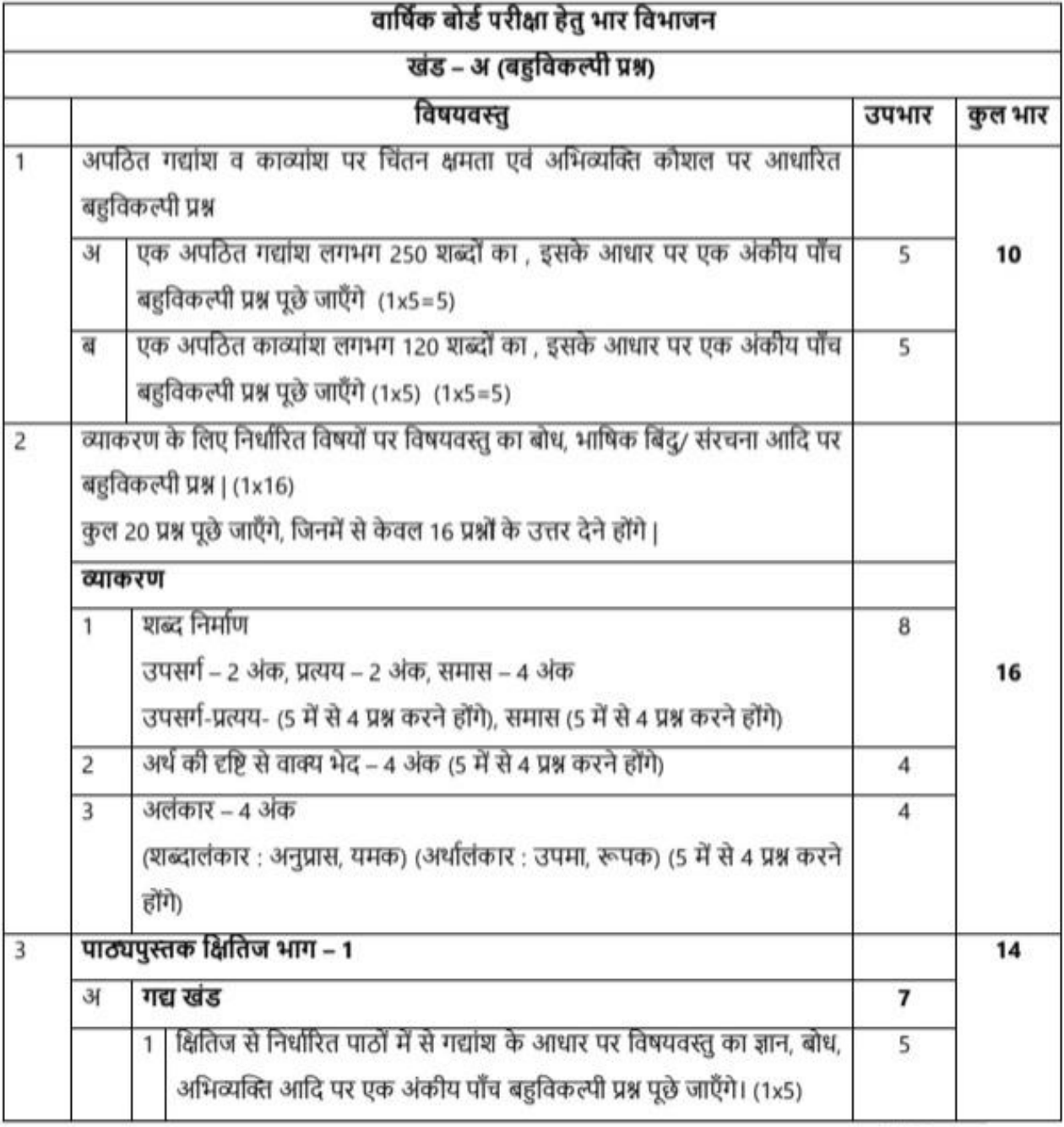

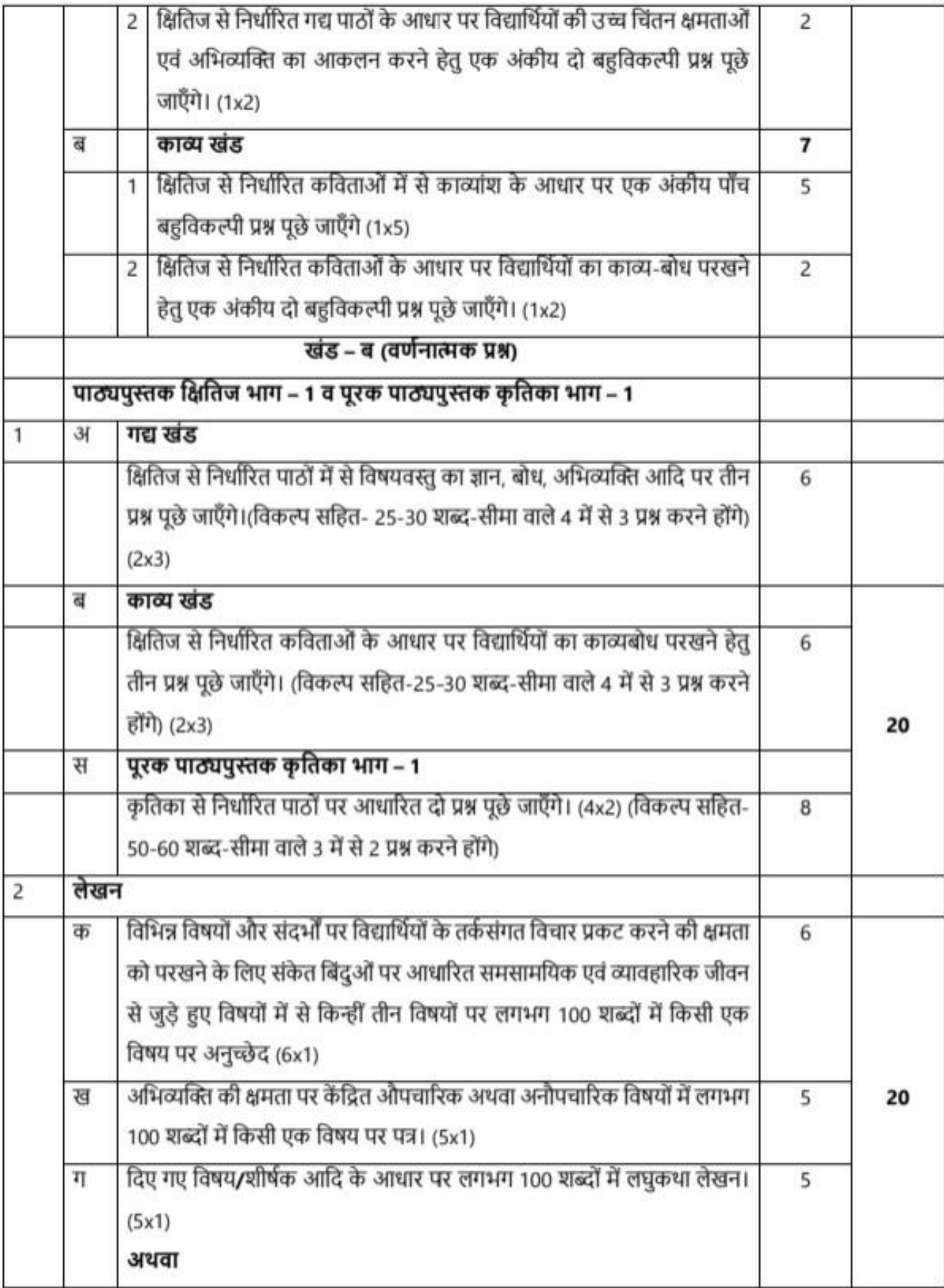

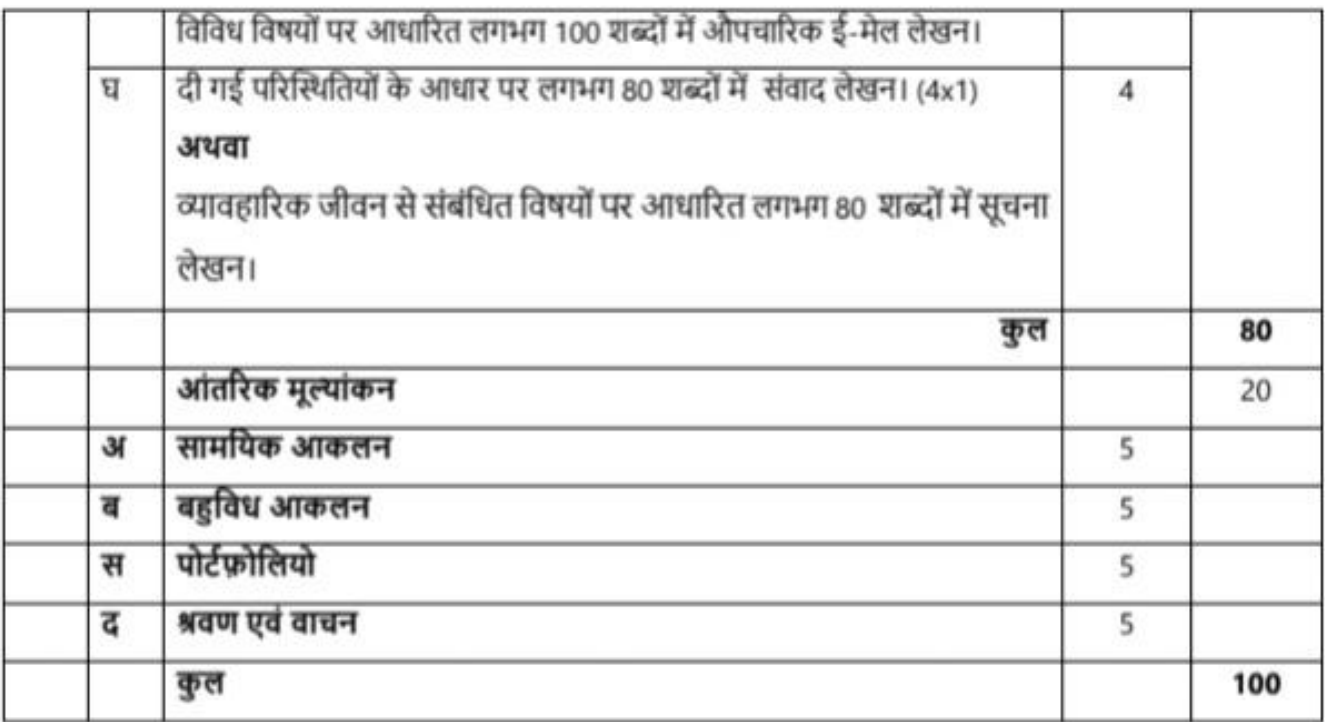

## निर्धारित पुस्तकें:

- क्षितिज, भाग-1, एन.सी.ई.आर.टी., नई दिल्ली द्वारा प्रकाशित नवीनतम संस्करण 1.
- कृतिका, भाग-1, एन.सी.ई.आर.टी., नई दिल्ली द्वारा प्रकाशित नवीनतम संस्करण  $2.$

# नोट – निम्नलिखित पाठों से प्रश्न नहीं पूछे जाएँगे–

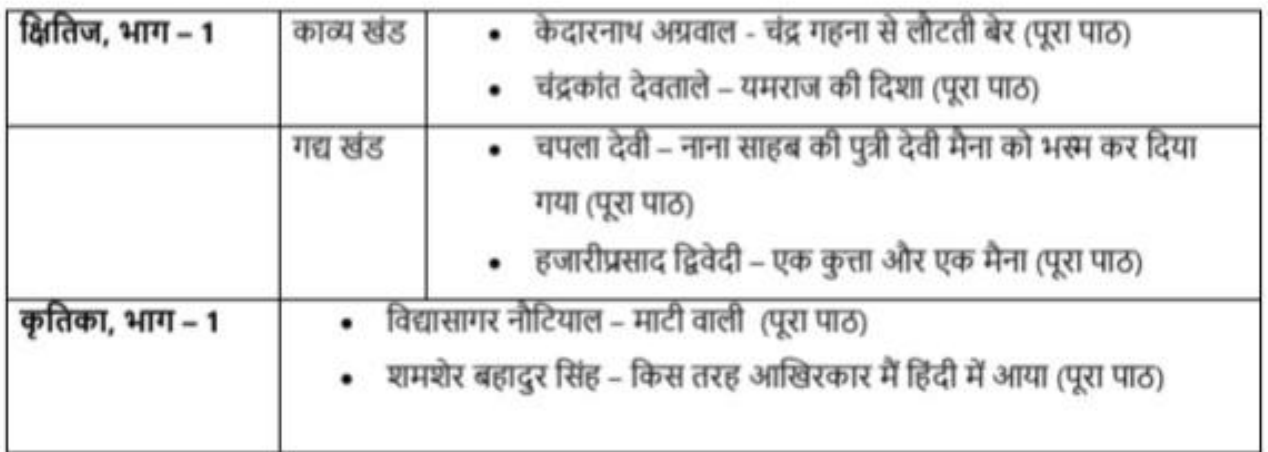

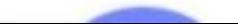

## Session-2023-24

### **INTRODUCTION TO IT–ITeS INDUSTRY**

- Introduction to IT and ITeS, BPO services
- BPM industry in India
- Structure of the IT-BPM industry

• Applications of IT in home computing, everyday life, library, workplace, education, entertainment, communication, business, science and engineering, banking, insurance, marketing, health care, IT in the government and public service

### **DIGITAL DOCUMENTATION**

#### **Create a document using a word processor**

- Introduction to word processing
- Word processing applications
- Introduction to Word Processing tool
- Creating a document, Parts of a Word Processor Window

#### **Apply Editing features**

- Text editing Undo and Redo
- Moving and copying text
- Copy and Paste
- Selecting text
- Selection criteria
- Selecting non-consecutive text items
- Selecting a vertical block of text
- Find and replace option,
- Jumping to the page number
- Non-printing characters
- Checking spelling and grammar
- Using Synonyms and Thesaurus

#### **Apply formatting features**

• Page style dialog

• Formatting text – Removing manual formatting, Common text formatting, Changing text case, Superscript and Subscript

• Formatting paragraph – Indenting paragraphs, Aligning paragraphs, Font colour,

highlighting, and background colour, Using bullets and numbering, Assigning colour, border and background to paragraph.

• Page formatting – setting up basic page layout using styles, Inserting page break, Creating header/footer and page numbers,

• Defining borders and backgrounds, Inserting images shapes, special characters in a document, Dividing page into columns, Formatting the shape or image.

#### **Create and work with tables**

- Creating table in Word Processor
- Inserting row and column in a table
- Deleting rows and columns
- Splitting and merging tables
- Deleting a table
- Copying a table
- Moving a table

#### **Use Print Options**

- Printing options in Word Processor.
- Print preview,
- Controlling printing,
- Printing all pages, single and multiple page

### **Understand and apply mail merge**

- Introduction to mail merge
- Concept of data source for mail merge

### **ELECTRONIC SPREADSHEET:**

#### **1. Create a Worksheet**

- Introduction to spreadsheet application
- Starting a spreadsheet
- Parts of a spreadsheet
- Worksheet Rows and Columns, Cell and Cell Address,
- Range of cells column range, row range, row and column range.

### **2. Apply formula and functions in spreadsheet**

- Different types of data,
- Entering data Label, Values, Formula
- Formula, how to enter formula,
- Mathematical operators used in formulae,
- Simple calculations using values and operators,
- Formulae with cell addresses and operators,
- Commonly used basic functions in a spreadsheet SUM, AVERAGE, MAX, MIN, Count
- Use of functions to do calculations.

#### **3. Format data in the spreadsheet**

- Formatting tool
- Use of dialog boxes to format values
- Formatting a range of cells with decimal places
- Formatting a range of cells to be seen as labels
- Formatting of a cell range as scientific,
- Formatting a range of cells to display times
- Formatting alignment of a cell range
- Speeding up data entry using the fill handle
- Uses of fill handle to copy formulae

#### **4. Understand and apply Referencing**

- Concept of referencing
- Relative referencing
- Mixed referencing
- Absolute referencing.

#### **5. Create and insert different types ofcharts in a spreadsheet**

- Importance of chart in spreadsheet
	- Types of charts

#### **Employability Skills**

- 1. Communication Skills 1
- 2. ICT Skills 1
- 3. Self Management Skills 1
- 4. Entrepreneurial Skills-I
- **5.** Green Skills-I

# **CLASS IX**

## **COURSE STRUCTURE**

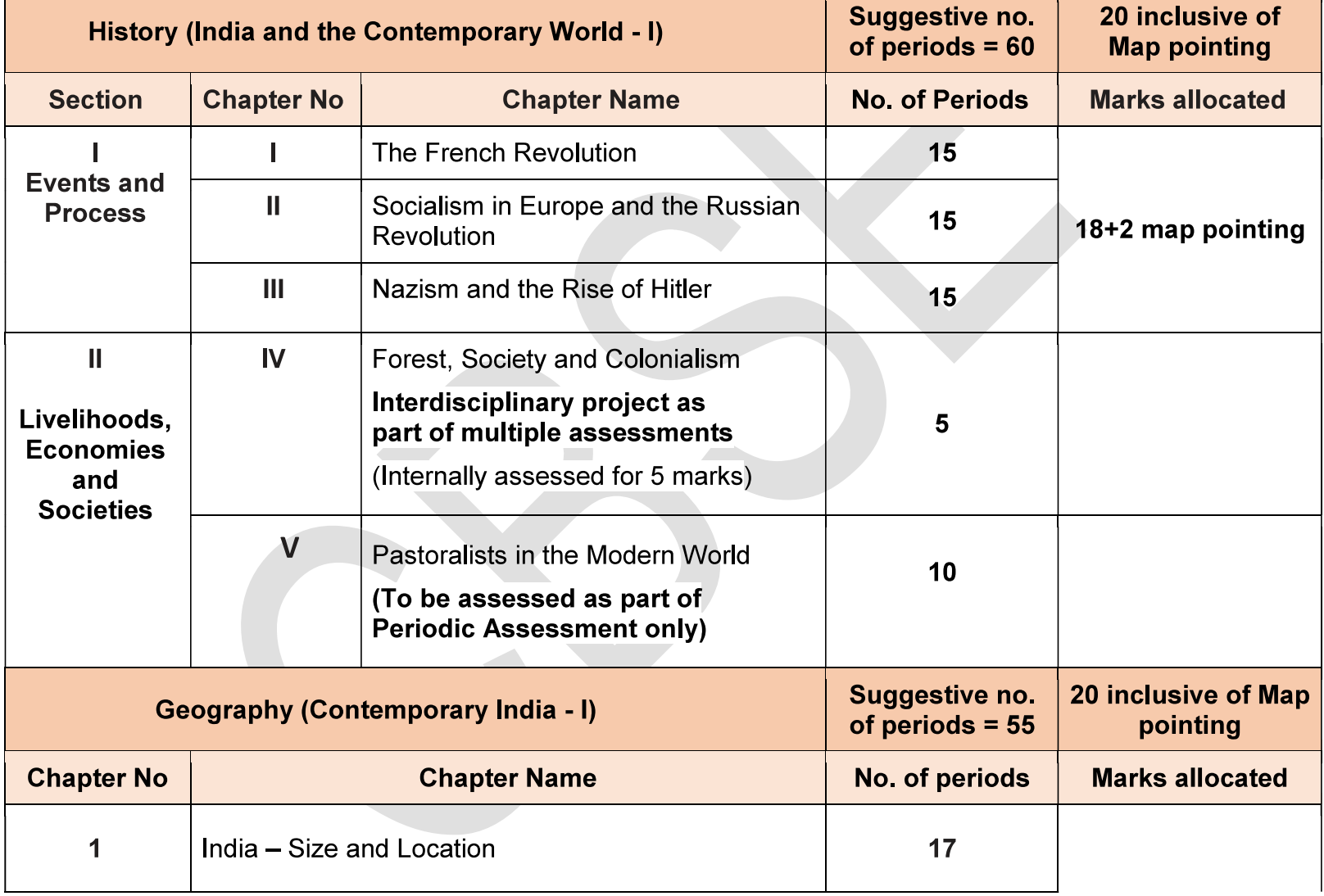

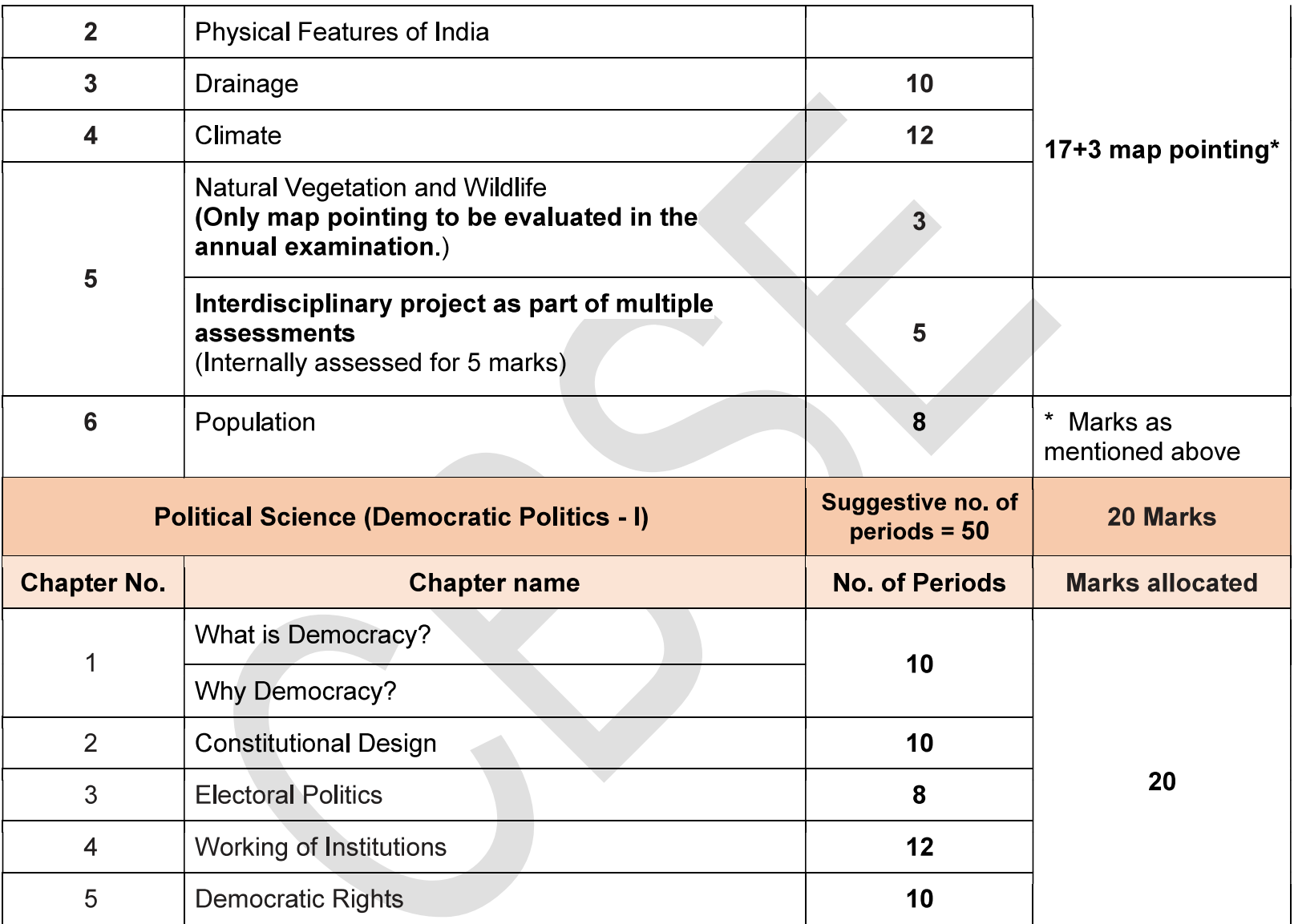

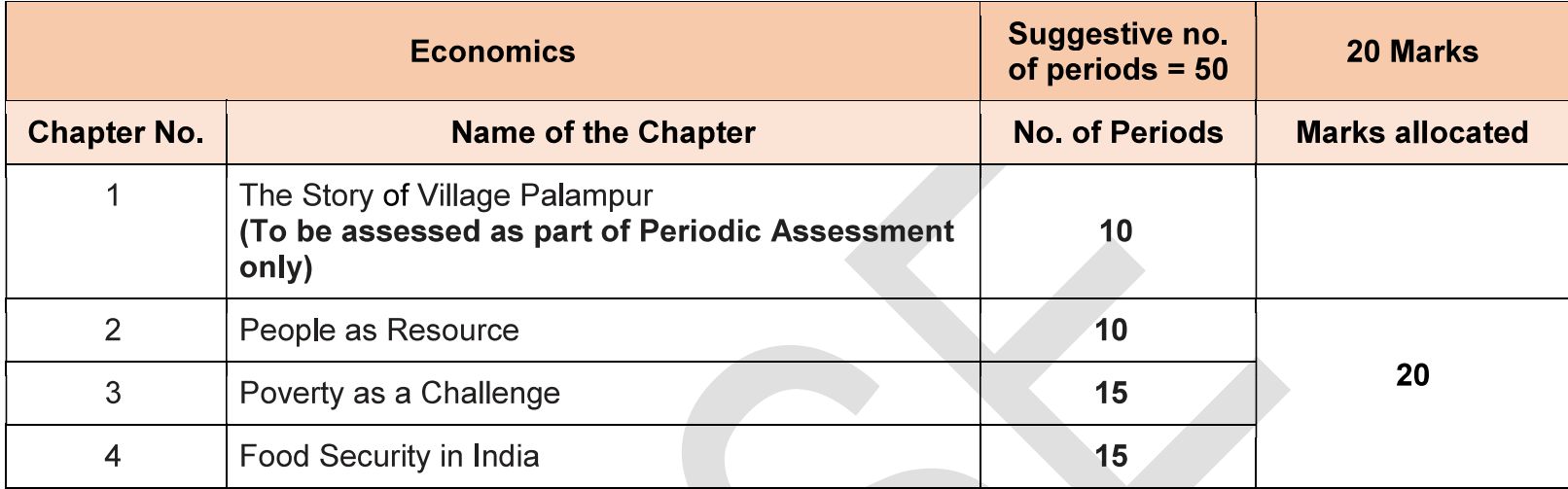

Social Science Syllabus Class IX & X 2023-24

## **CLASS IX**

### **COURSE CONTENT**

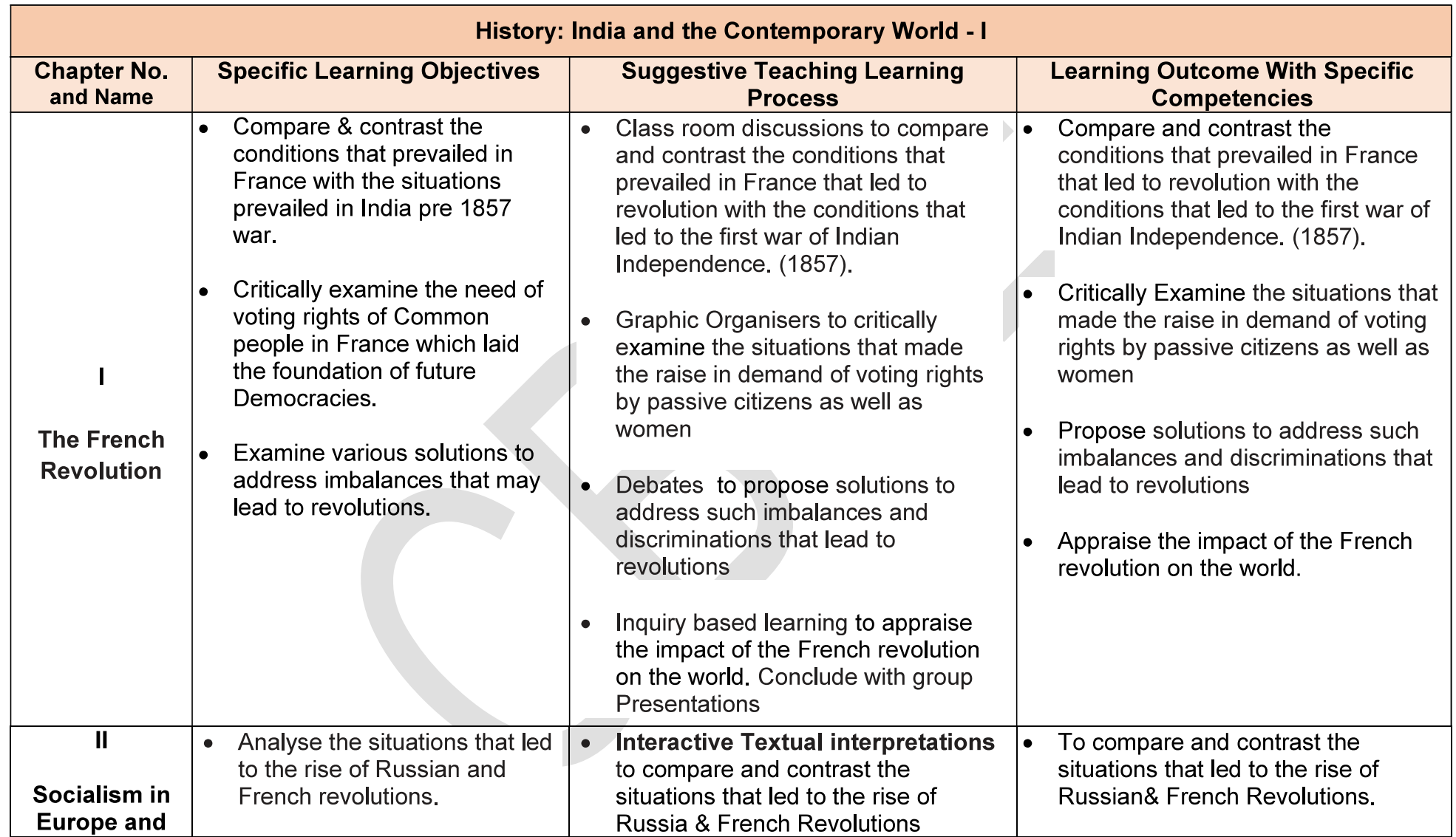

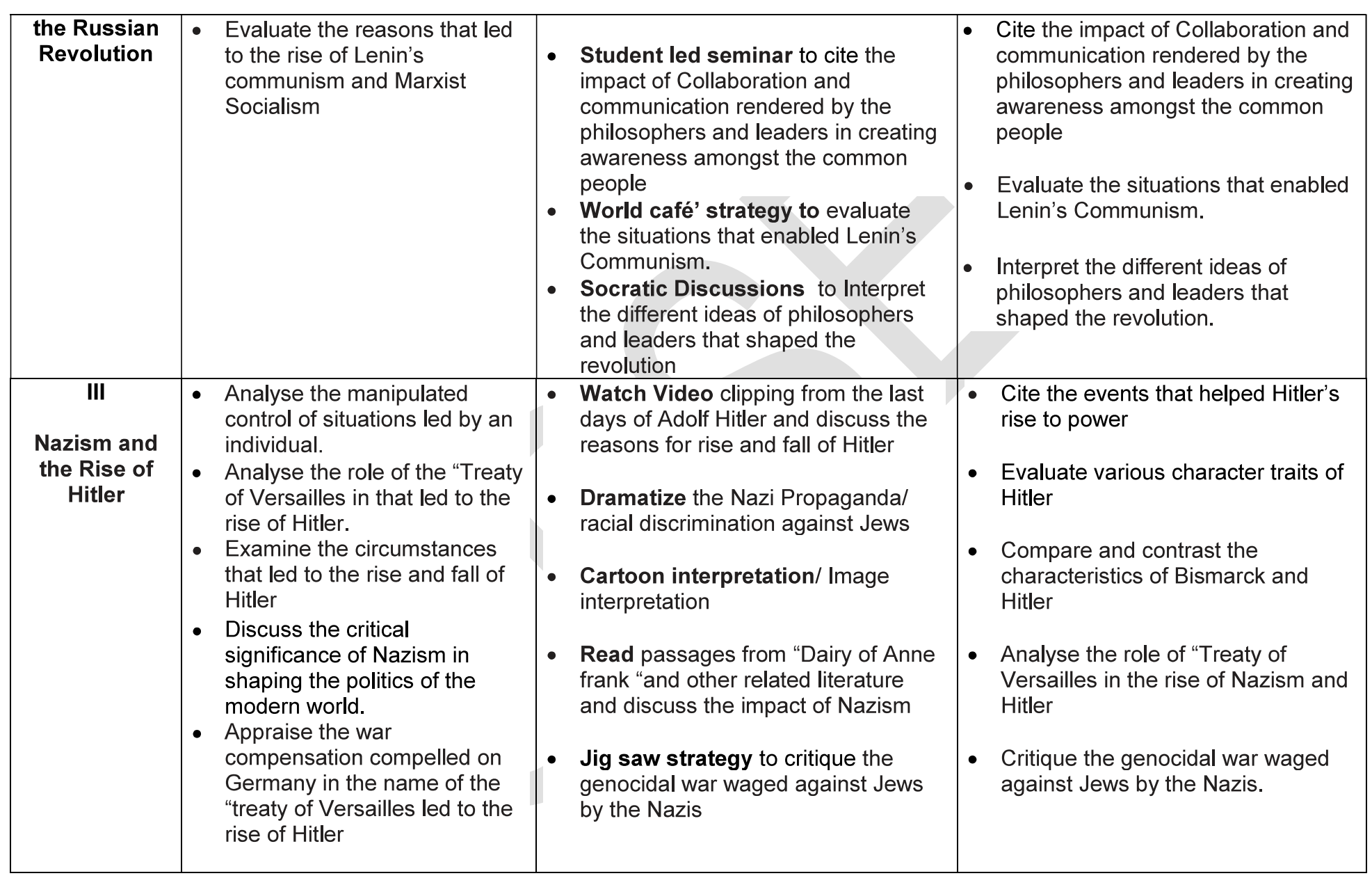

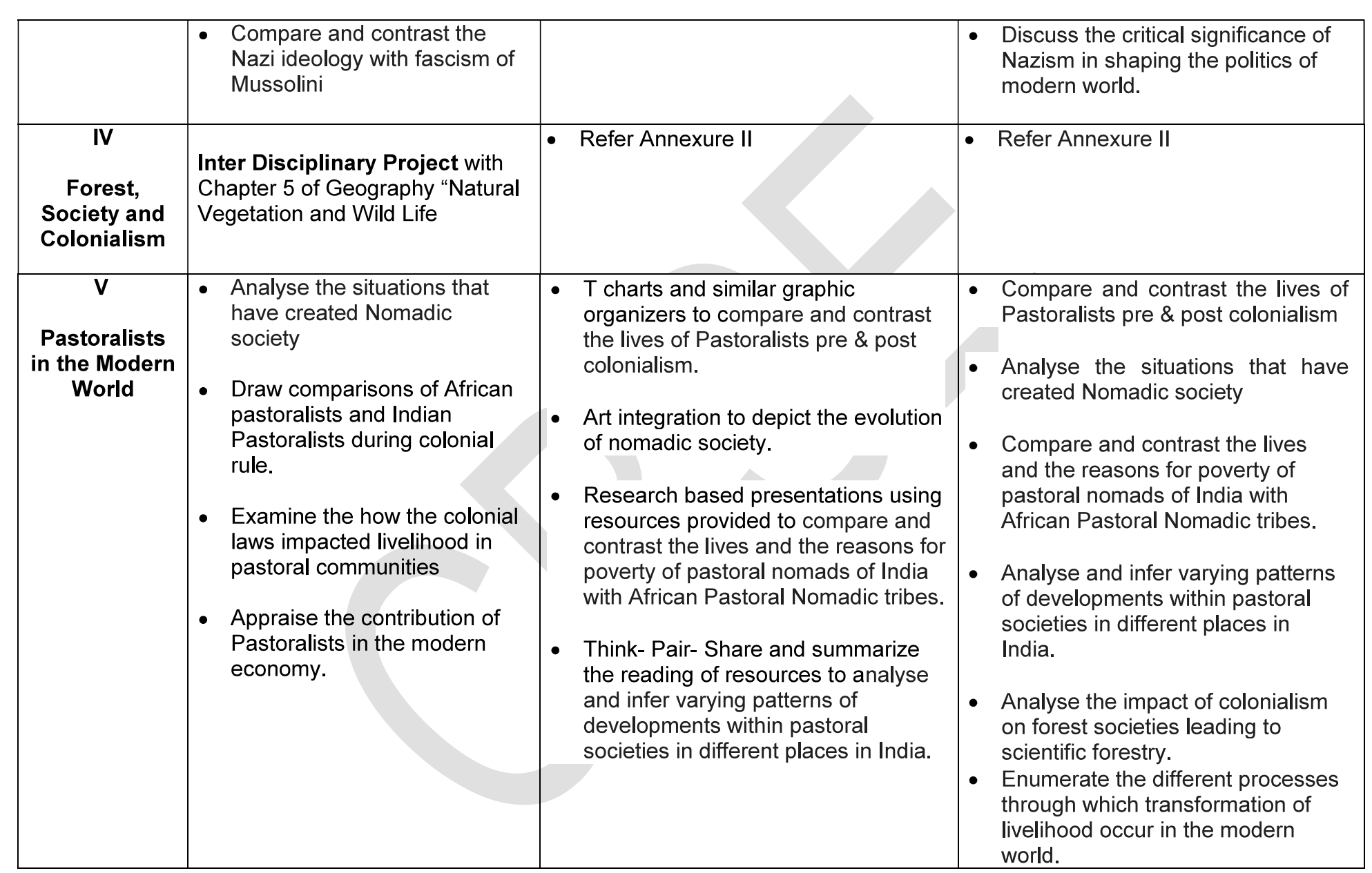

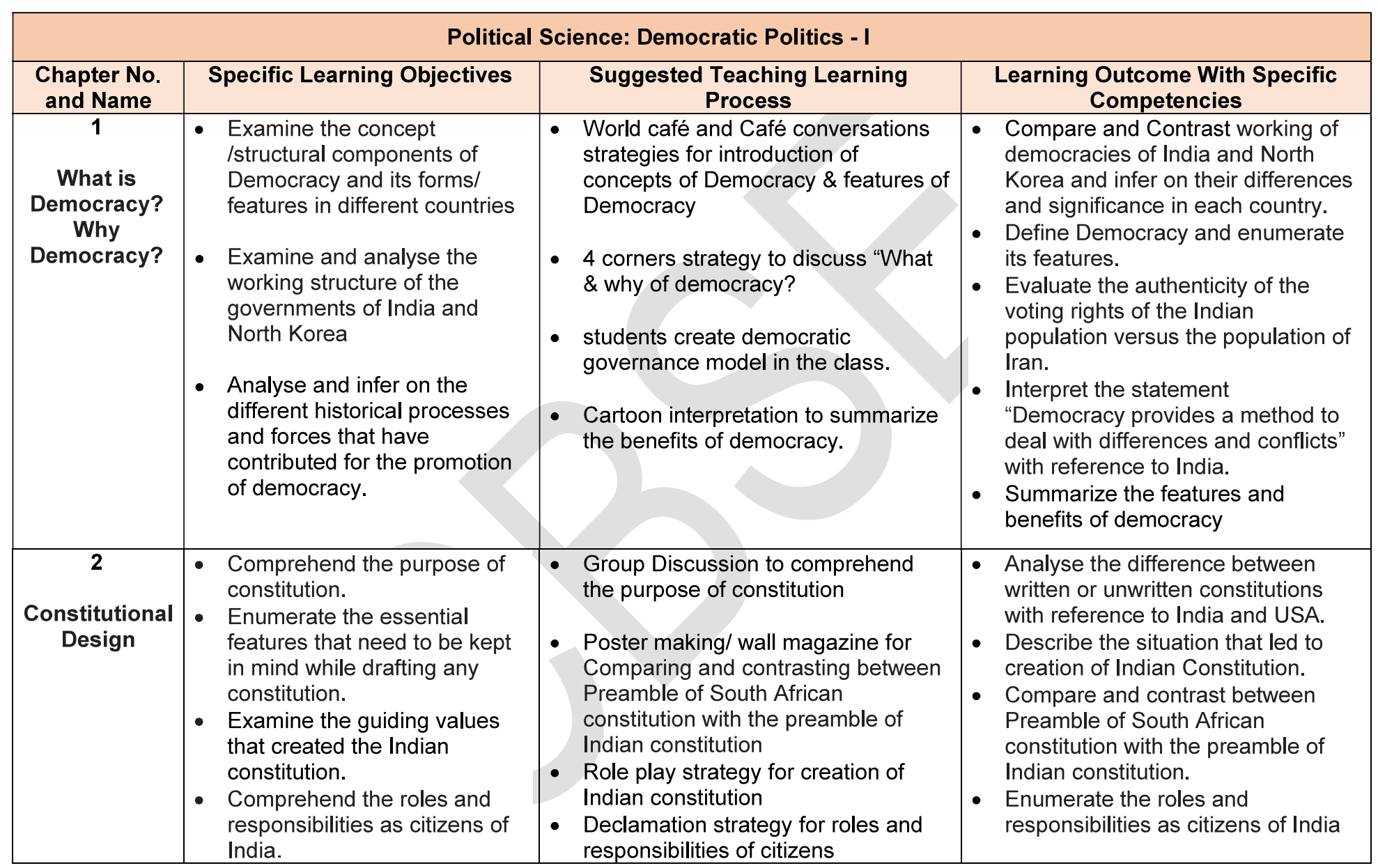

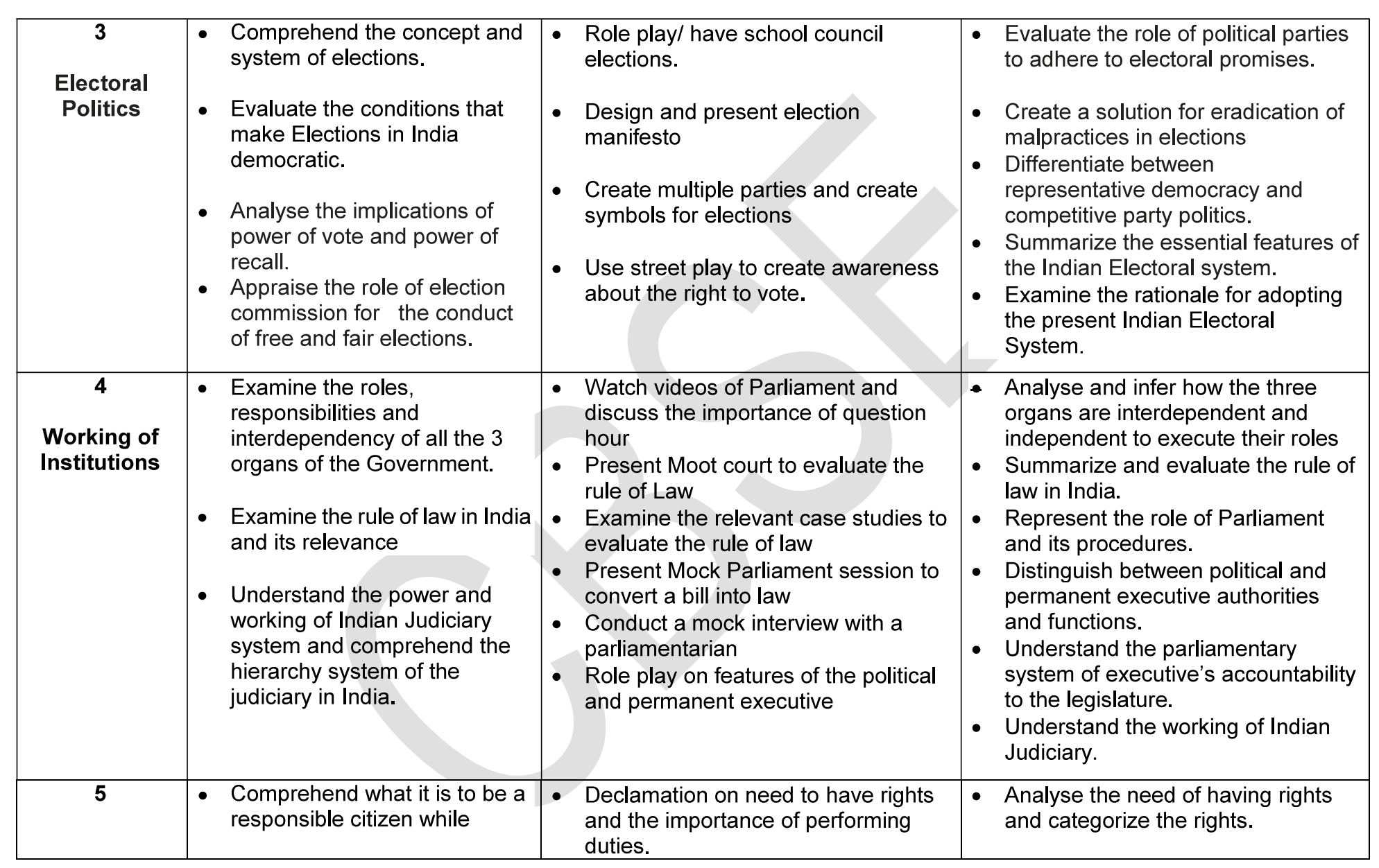

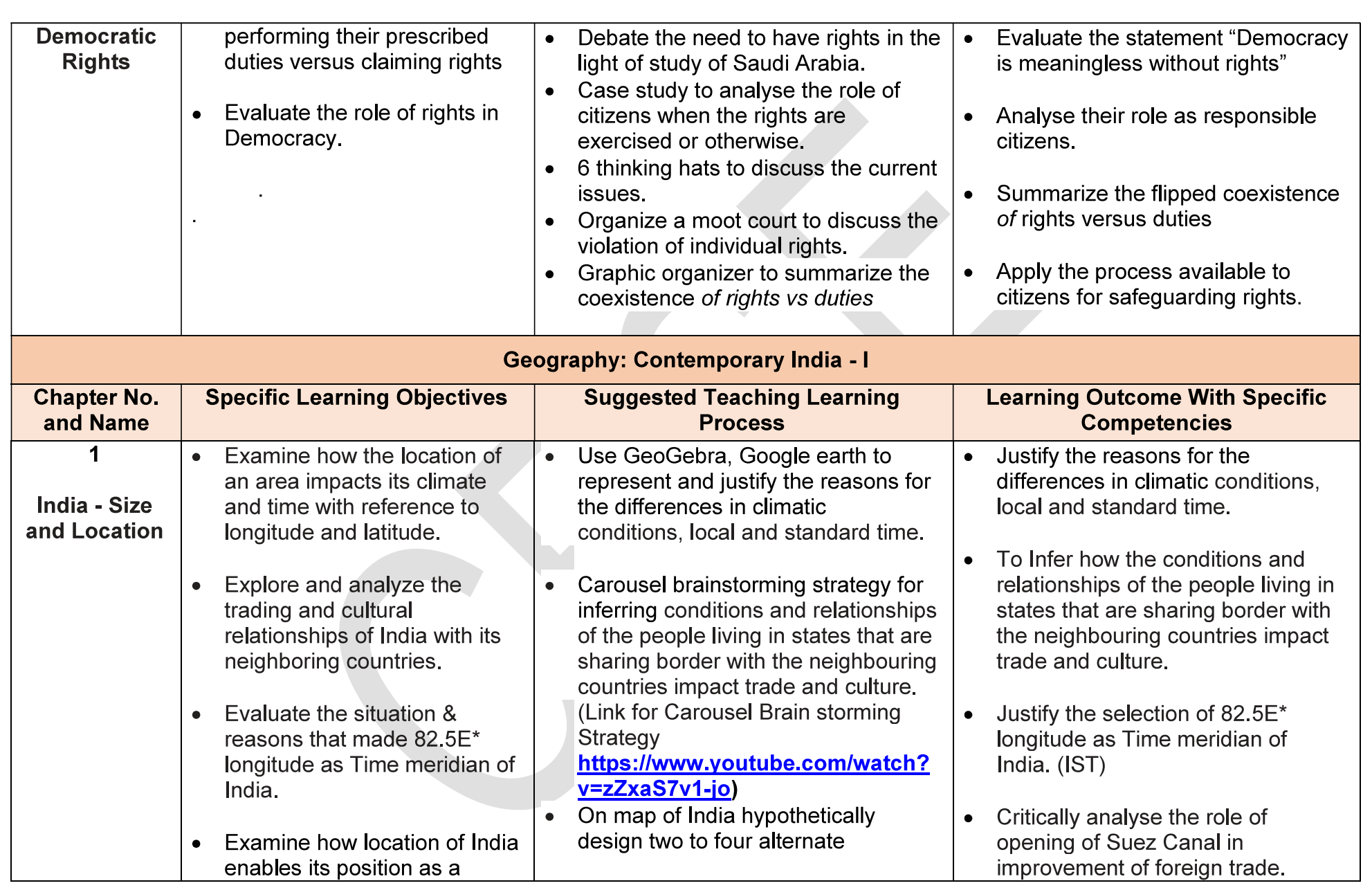

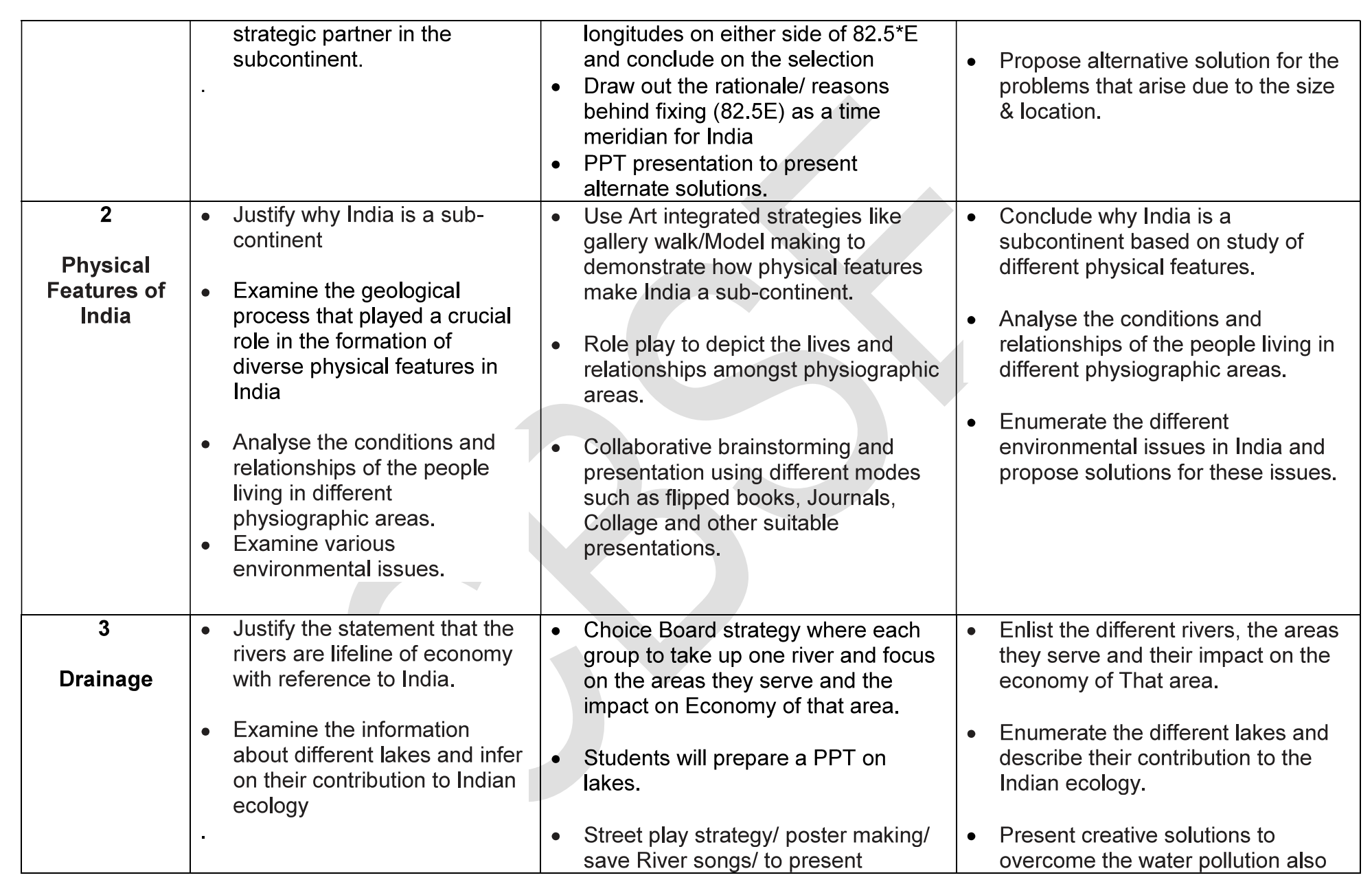

Social Science Syllabus Class IX & X 2023-24

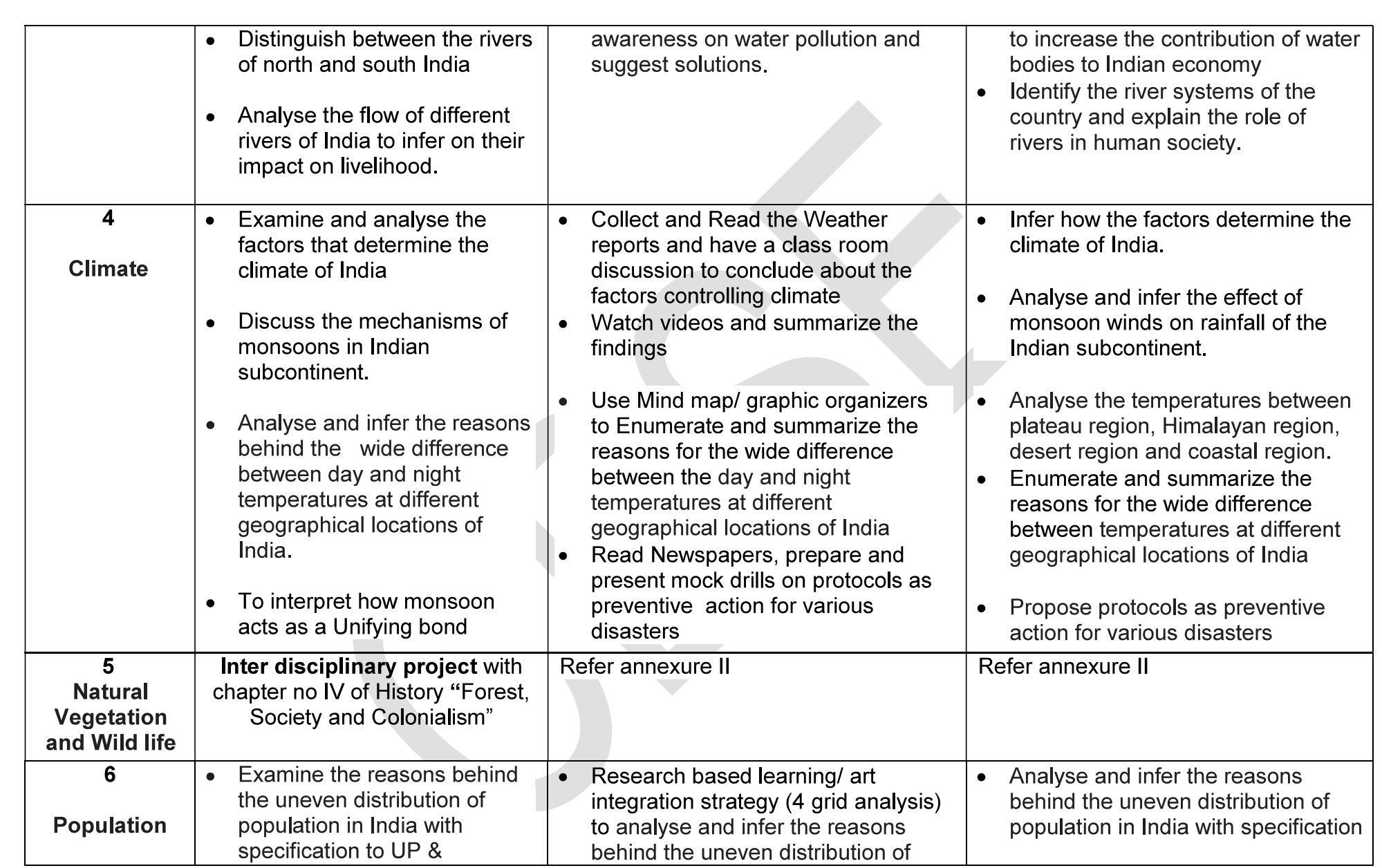

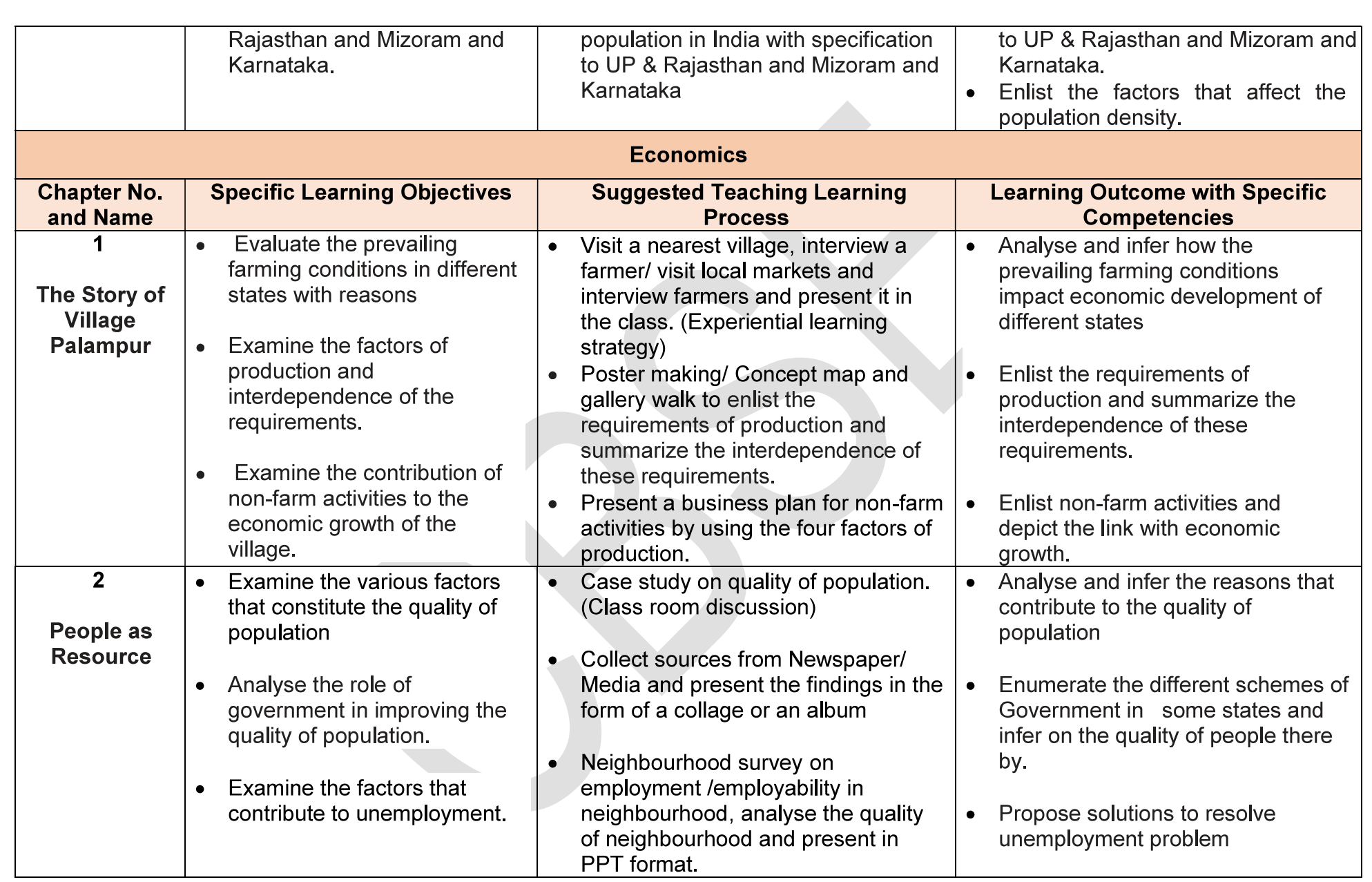

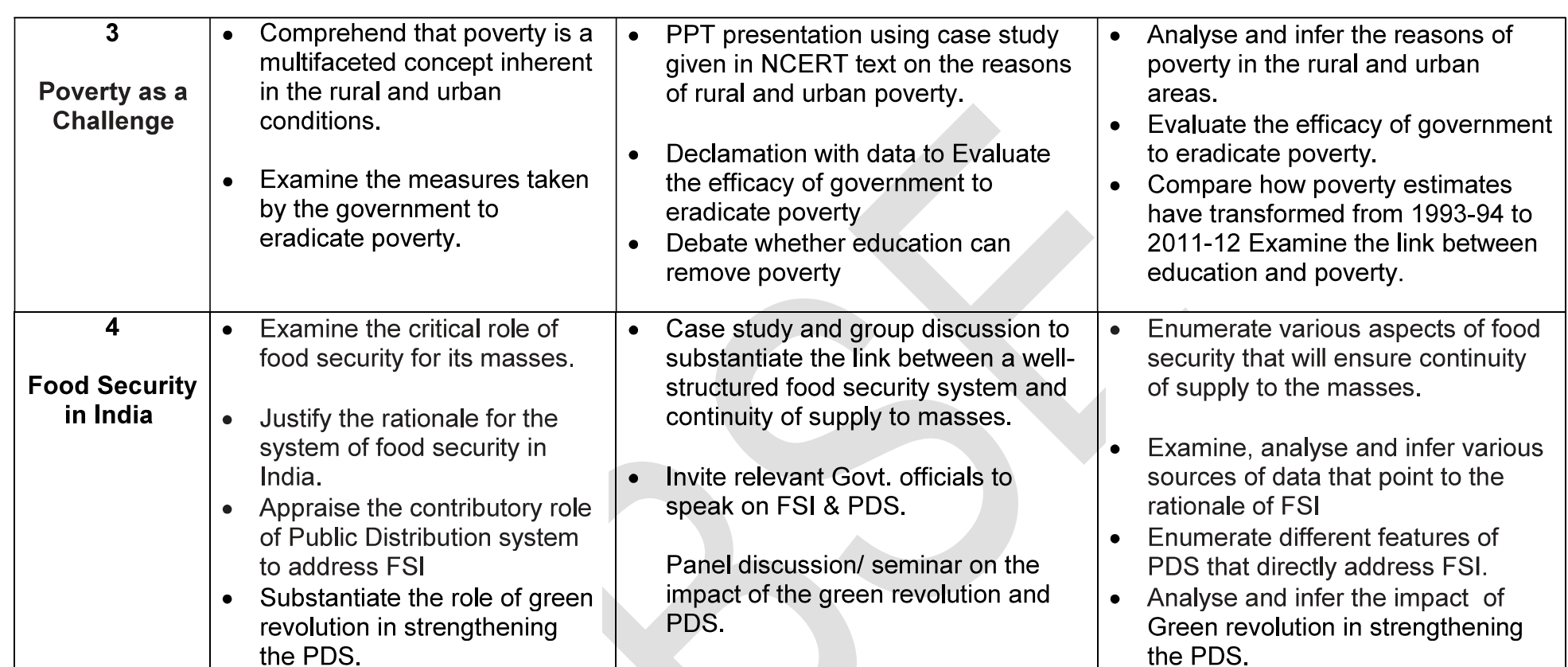

### **CLASS IX**

### **LIST OF MAPS**

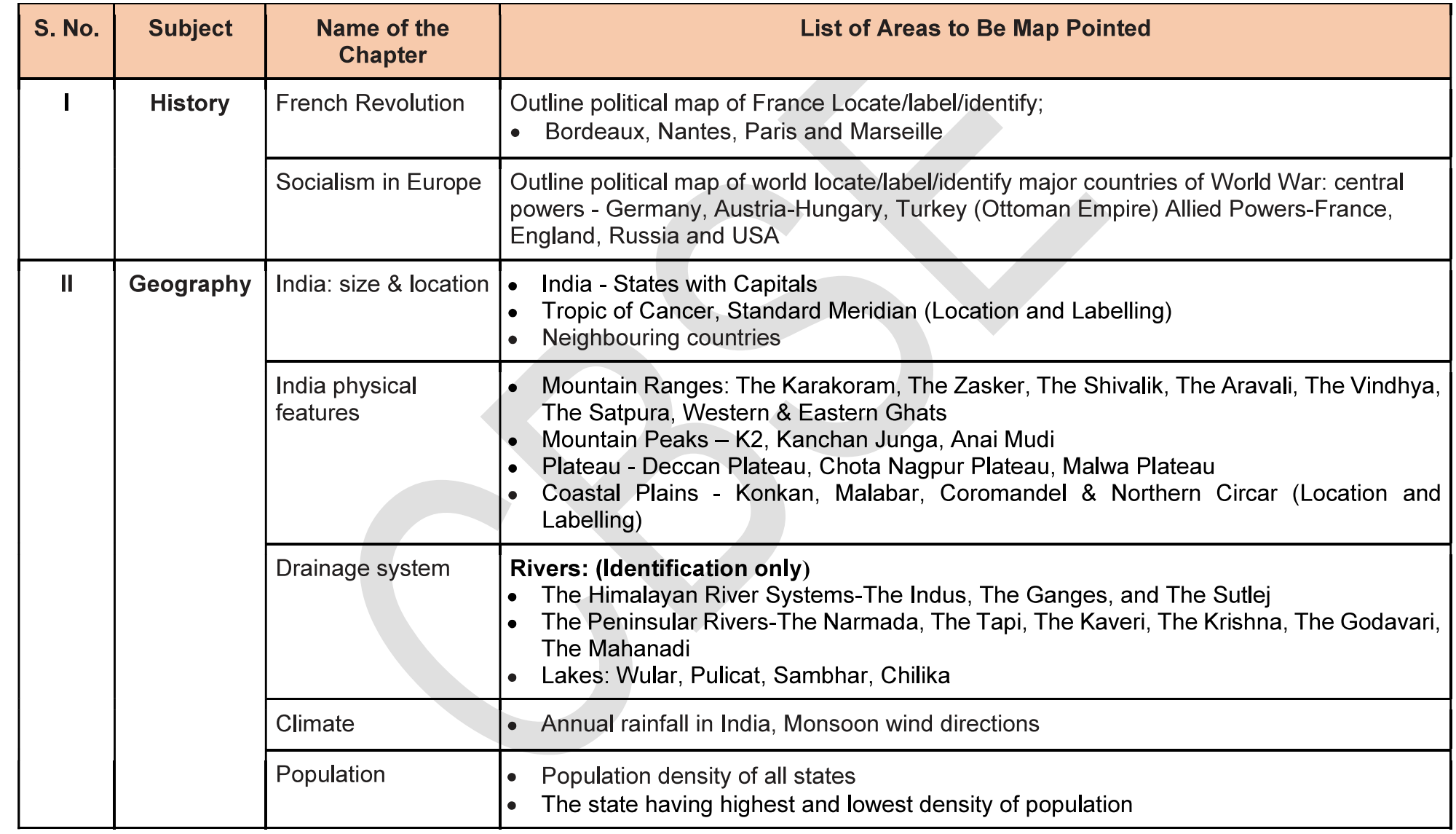

## **CLASS IX**

### **INTERNAL ASSESSMENT: 20 MARKS**

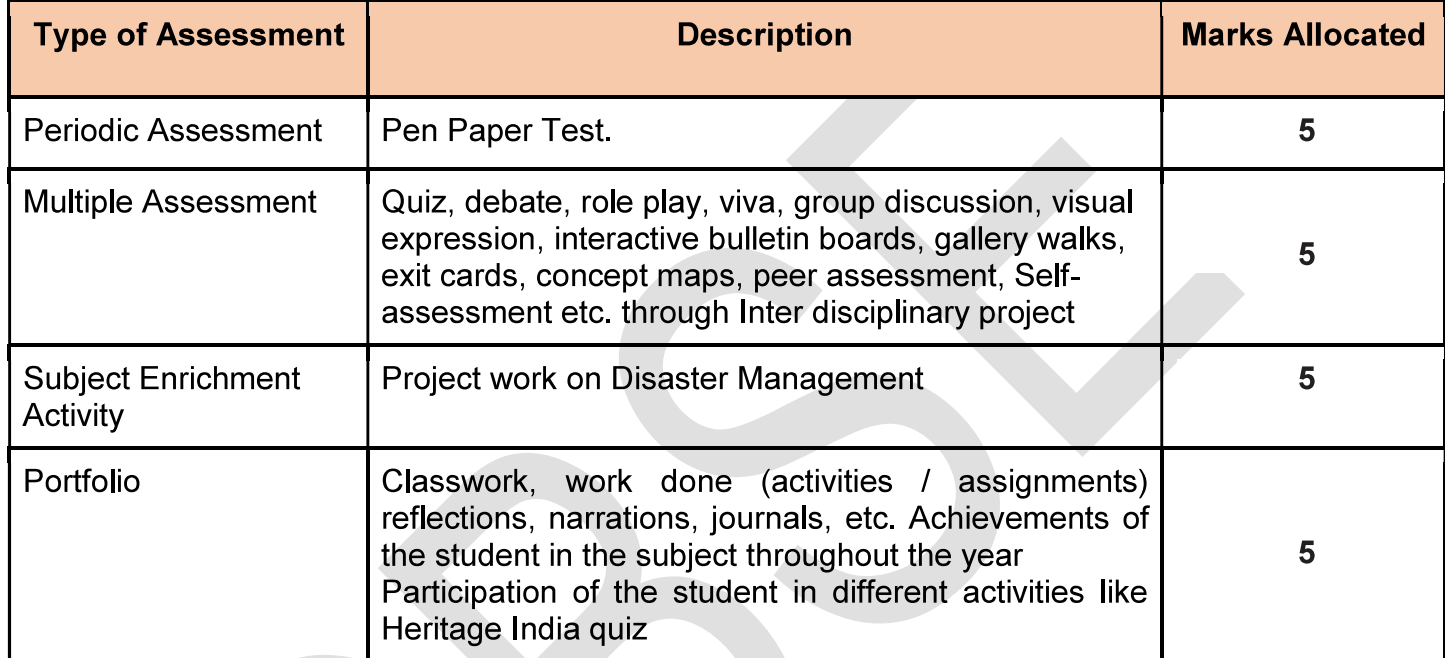

## **CLASS IX PRSECRIBED TEXT BOOKS**

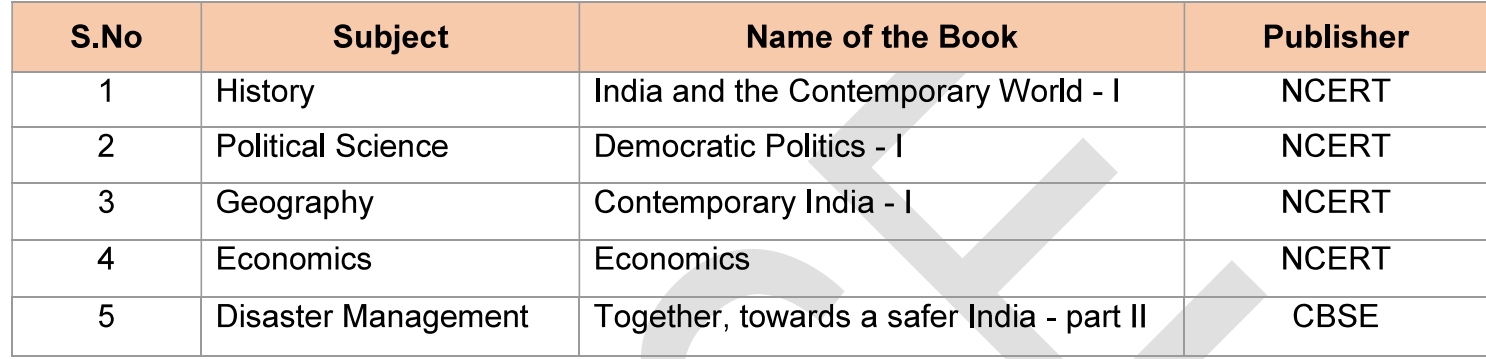

Links for NCERT rationalised 2023-24 textbooks:

- https://ncert.nic.in/textbook.php?iess1=ps-6
- https://ncert.nic.in/textbook.php?iess2=0-4
- https://ncert.nic.in/textbook.php?iess3=0-5
- https://ncert.nic.in/textbook.php?iess4=ps-5

## कक्षा – नवमी

## संस्कृतम् (सम्प्रेषणात्मकम्) कोड् सङ्ख्या - 119 पाठ्यक्रमः परीक्षानिर्देशाश्च (2023-24)

या अन्तस्स्थले विद्यमानान् विविधविचारान् भावान् विविधाः अनुभूतीः च सार्थकैः ध्वनिभिः लिखितैः सङ्केतैः च प्रकटयति व्यक्तीकरोति सा भाषा। वस्तुतः भाषा अभिप्रायप्रकटनस्यैव विशिष्टं साधनं वर्तते । समाजे जनानां परस्परं भावग्रहणाय, भावविनिमयाय भावावबोधनाय च भाषा एव सरलतमं स्पष्टतमं च साधनं विद्यते । संसारे द्विसहस्राधिकभाषाः अधुना जनैः प्रयुज्यन्ते यासु गीर्वाणभाषा देववाणी संस्कृतभाषा प्राचीनतमा समृद्धा चास्ति । अस्यामेव भाषायां चतुर्भिः वेदैः षड्वेदाङ्गैः च सुसम्पन्नाः चतुर्दशविद्याः, विज्ञानम्, आयुर्वेदः, गणितं योगशास्त्रादयश्च ग्रन्थाः सुनिबद्धाः विद्यन्ते । एतेन अनुमातुं शक्यते यतु संस्कृतं केवलं भावप्रकटीकरणस्य विचारविनिमयस्य च माध्यमः एव न अपितु एकं विशिष्टं जीवनदर्शनम् अपि विद्यते । इतिहासः प्रमाणमत्र यत् सृष्टेः आदितः अद्यावधिः यत् शिक्षणं ज्ञानविज्ञानं च अस्ति तत् सर्वं अस्यां भाषायामेव अतीव वैज्ञानिकविधिना सन्निहितम् अस्ति । मनसः गहनातिगहनभावानां विविधविचाराणां च स्पष्टतया प्रकटीकरणार्थं संस्कृतं विना अन्यत्र नैव विद्यते वैशिष्टयम् । भारतीयं सर्वस्वं विश्वस्य समग्रं तत्त्वं च अस्यां भाषायाम अस्ति ।

संस्कृतस्य भाषावैज्ञानिकत्त्वम् – ऐतिहासिक-वर्णनात्मक-तुलनात्मकाध्ययन-द्वारा भाषायाः प्रकृतेः विकासोत्पत्तेः संरचनायाः अध्ययनपूर्वकं सर्वेषां विषयाणां सैद्धान्तिकः निर्णयः भाषाविज्ञानेन क्रियते । भाषाविज्ञान-नामकशास्त्रे शब्दानाम् उत्पत्तिः, वाक्यानां संरचना इत्यादीनां विषयाणां विचारः क्रियते । भाषाविज्ञानस्य सम्बन्धः सर्वेषां मानवानां भाषाभिः सह अस्ति । एवं भाषाविज्ञाने ध्वनेः, ध्वनि-उच्चारणोपयोगिनां स्वरयन्त्रमुखजिह्वादि-अङ्गानां संज्ञासर्वनाम-क्रिया-विशेषणादीनां नामाख्यात-उपसर्जननिपातानां पदपदार्थविषयकाणां प्रकति-प्रत्ययादीनां. विकारादीनां विकारमुलककारकाणाम अन्येषां विविधविषयाणाञ्च अध्ययनं क्रियते । भाषाविज्ञाने संस्कृतभाषा-विषयक-वर्णोत्पत्ति-सिद्धान्तस्य अतीव वैज्ञानिकं निरूपणं कृतं वर्तते ।

विश्वस्य सर्वासु भाषासु संस्कृतभाषा प्राचीनतमा अस्ति । प्रायः सर्वासु भाषासु संस्कृतपरकशब्दाः उपलभ्यन्ते । संस्कृतभाषा भारतीयभाषाणां जननी इति कथ्यते । सर्वासु भारतीयभाषासु संस्कृतभाषा अन्तर्लीना अस्ति इति सर्वे अङ्गीकुर्वन्ति ।

भारतदेशः बहुभाषी देशोऽस्ति । अस्मिन् देशे अनेकतायाम् एकतावर्धिनी भाषेयं सामाजिकसमरसतायै जीवनविकासाय च आवश्यकी वर्तते । संस्कृतस्य सांस्कृतिकं महत्त्वं वर्णयन्तः विद्वांसः कथयन्ति "भारतस्य प्रतिष्ठे द्वे संस्कृतं संस्कृतिस्तथा, संस्कृतिमूलं संस्कृतम्, साहित्यं संस्कृतिवाहकञ्च इति ।" एषा संस्कृतिः न केवलं भारतस्य अपि तु विश्वस्य मुकुटायमाना अस्ति। उक्तं च-

सत्यमहिंसादिगुणैः श्रेष्ठा विश्वबन्धुत्वशिक्षिका।

विश्वशान्तिः सुखधात्री भारतीया हि संस्कृतिः ॥

संस्कृतस्य व्यापकत्वं ज्ञायते अनेन पद्येन -

संस्कृते संस्कृतिर्ज्ञेया संस्कृते सकलाः कलाः ।

संस्कृते सकलं ज्ञानं संस्कृते किन्न विद्यते ॥

एवं संस्कृतभाषा परिनिष्ठिता, दोषरहिता, सरला, गभीरा, यथार्था वैज्ञानिकी च भाषा अस्ति । सम्प्रति युगेऽस्मिन् प्रमुखैः उद्देश्यैः संस्कृतभाषा शिक्षणीया अस्ति।

## शिक्षणोद्देश्यानि -

\* वसुधैव-कुटुम्बकम् इति भावनाविकासः ।

- भारतीयभाषाणां संरक्षणम् ।  $\ast$
- संस्कृतभाषया सम्प्रेषणकौशलविकासः ।  $\ast$
- परस्परं संस्कृतसम्भाषणेन भावविनिमयः।
- संस्कृत-भाषया एव संस्कृत-शिक्षणम् ।  $\ast$
- श्रवण-भाषण-पठन-लेखनेति चतुर्णां भाषिक-कौशलानां विकासः ।  $\ast$
- बौद्धिकविकासपुरस्सरम् आध्यात्मिकनैतिकज्ञानम् ।  $\ast$
- मानसिकविकासानन्दानुभूतिः रसानुभूतिश्च ।  $\ast$
- भारतीयसंस्कृतेः संरक्षणं ज्ञानवर्धनञ्च।  $\ast$
- आत्मानुशासनसंस्थापनम् ।  $\ast$
- भाषाशिक्षणकौशलानि वर्धनाय नैपुण्यप्राप्तिः ।  $\ast$
- संस्कृतसाहित्यस्य अध्ययनेन ज्ञानानन्दस्य अनुभूतिः ।
- मानवजीवनस्य विकासपूर्वकं कल्याणम् ।  $\ast$
- संस्कृतभाषया छात्राणां सर्वविधविकासः ।  $\ast$

## शिक्षणप्रविधयः -

- संस्कृतमाध्यमेन सम्भाषणविधिना शनैः शनैः संस्कृत-शिक्षणं सम्भविष्यति । गतिवर्धनाय संस्कृताध्यापकैः  $\star$ धैर्येण स्वकीयाध्यापन-कार्यक्रमाणां नियोजनम् । रुचिकरभाषाभ्यासेन भाषिकोपलब्धिः । भाषिकाभ्यासाय वार्तालाप-कथाश्रवण-वादविवाद-संवाद-वर्णनपरकप्रतियोगिताभिः भाषाशिक्षणं कारयितुं शक्यते ।
- विभिन्नप्रामाणिकसंस्थानां कार्यक्रमाः साहित्यसामग्र्यश्च प्रयुज्य उत्तमशिक्षणं कर्तुं शक्यते ।  $\ast$
- संस्कृतभाषया उपलब्ध-दृश्य-श्रव्य-सामग्री-माध्यमेन भाषाभ्यासः ।  $\ast$
- विभिन्नपाठ्यसामग्रीद्वारा शिक्षकः स्वकीयं शिक्षणकार्यं रुचिकरं कर्तुं शक्नोति ।  $\star$
- भाषाशिक्षकः छात्रान् स्नेहपूर्वकम् (आत्मीयभावेन) पाठयेत् ।  $\ast$
- अद्यतनपूर्वकं साहित्यकोश-शब्दकोश-सन्दर्भग्रन्थानां सहायतया छात्राणां तत्परतावर्धनम् ।
- प्राचीनार्वाचीनयोर्मध्ये समन्वयस्थापनद्वारा नूतनशिक्षणविधिभिश्च संस्कृतशिक्षणम् ।
- सङ्गणकमाध्यमेन अन्तर्जाले विद्यमानसामग्रीभिश्च संस्कृतशिक्षणम् ।  $\star$

## कौशलानि-

- ज्ञानात्मक-अवबोधनात्मक-अनुप्रयोगात्मक-विश्लेषणात्मक-संश्लेषणात्मक-मूल्याङ्कनात्मक-लक्षिताधिगमनविशेषाः ।
- **श्रवणकौशलम् –** भावाधिग्रहणाय ध्वन्यात्मकं भाषायाः प्रथमं कौशलम् इदम् । अस्य साधनानि-गुरुमुखम्, आकाशवाणी, दूरवाणी, परिवारसदस्याः, समाजः, कक्ष्याः, ध्वनिमुद्रणयन्त्रम्, दूरदर्शनम् इत्यादीनि ।
- **भाषणकौशलम्** भावाभिव्यक्तये ध्वन्यात्मकं भाषायाः इदं द्वितीयं कौशलम् । वाग्-रूपं भावप्रकटनम् एव भाषणम्, परिसरप्रभावेण आधारेण वा भाषणशक्तिः जायते ।
- **पठनकौशलम् –** भावाधिग्रहणाय लिप्यात्मकं भाषायाः तृतीयं कौशलम् इदम् । (अर्थग्रहणपूर्वकं स्पष्टरूप- $\star$ वाचनम् इत्यर्थः)
- **लेखनकौशलम्** भावाभिव्यक्तये लिप्यात्मकं भाषायाः चतुर्थं कौशलम् इदम् । (ध्वनिरूपे विद्यमानं भाषांशं  $\ast$ लिपिरूपे अवतारणं लेखनम् इति उच्यते)

# कक्षा - नवमी (2023-24) संस्कृतम् (सम्प्रेषणात्मकम्) कोड् सङ्ख्या - 119

आहत्य-अङ्काः - 80+20

आहत्य-कालांशाः - 200

वार्षिकमूल्याङ्कनाय निर्मिते प्रश्नपत्रे भागचतुष्टयं भविष्यति –

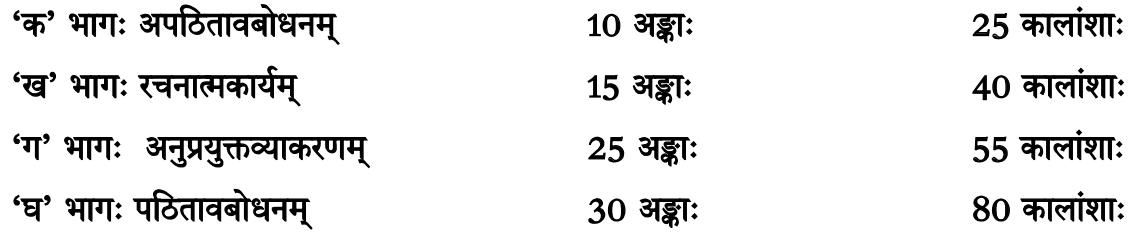

## भागानुसारं विषयाः अङ्कविभाजनञ्च

## 80 अङ्काः

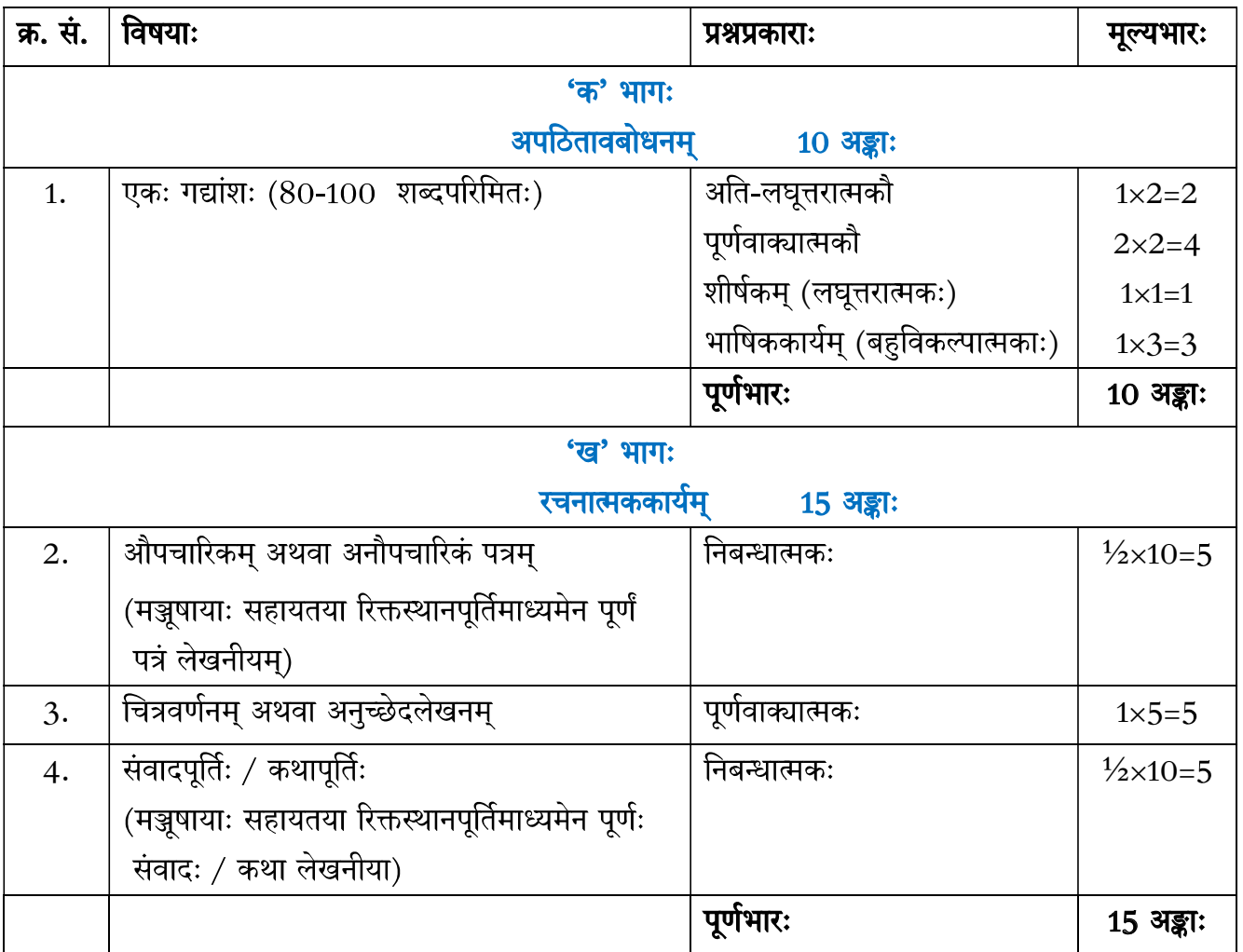

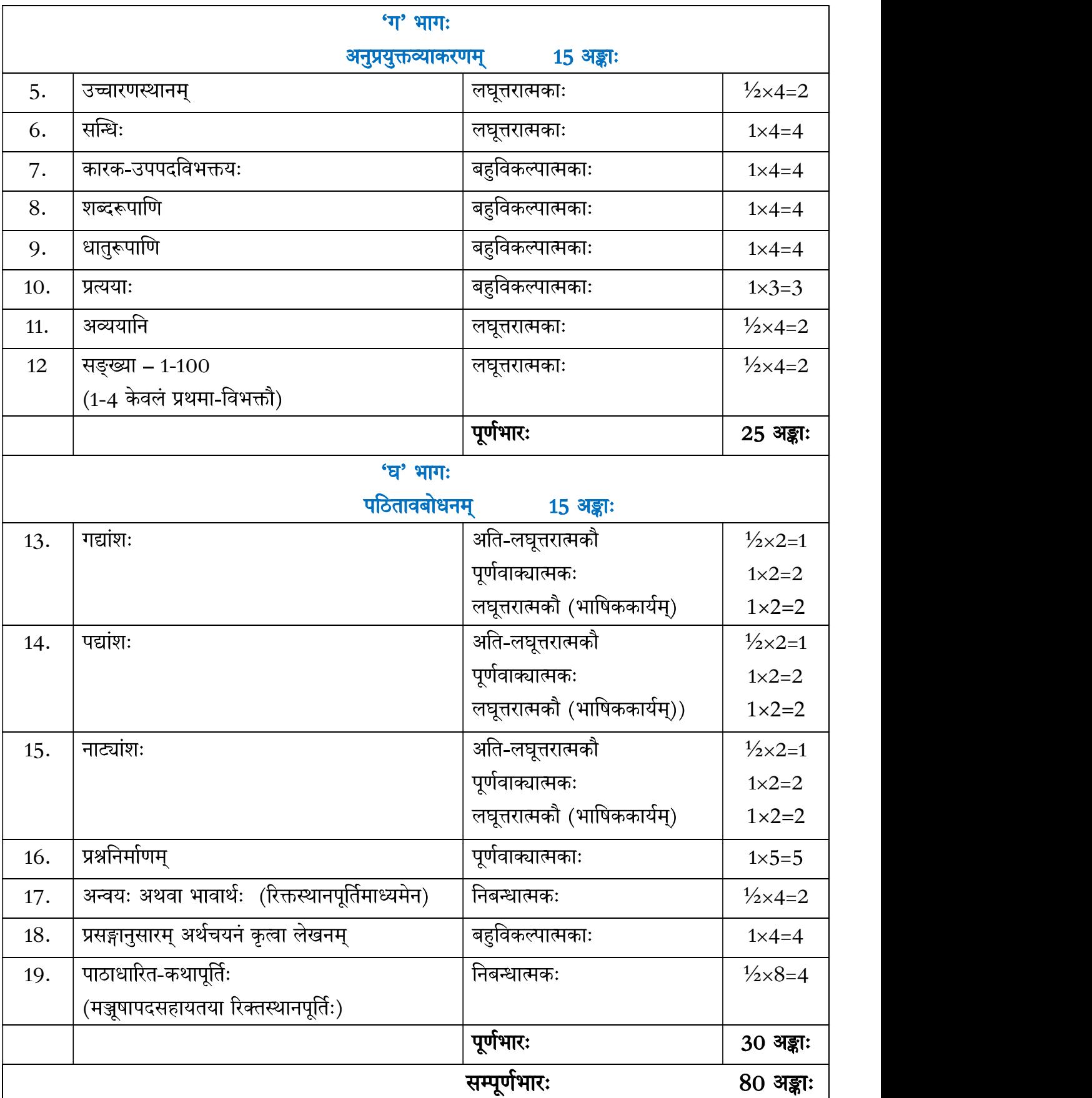

# प्रश्नपत्र-प्रारूपम् /संरचना कक्षा – नवमी (2023-24) संस्कृतम् (सम्प्रेषणात्मकम्) कोड् सङ्ख्या - 119

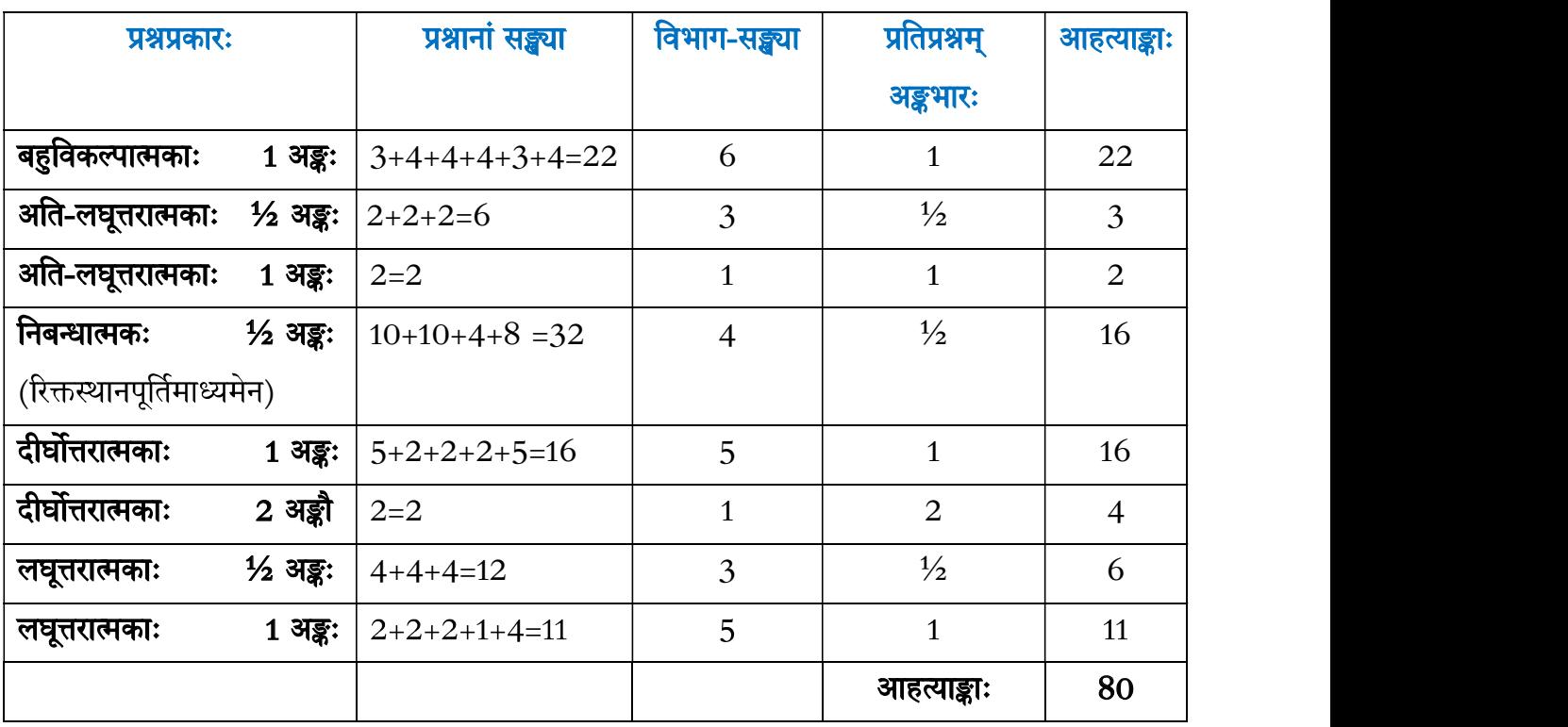

# संस्कृतपाठ्यक्रमः (सम्प्रेषणात्मकम्) कोड् सङ्ख्या - 119 कक्षा-नवमी (2023-24) वार्षिकं मूल्याङ्कनम्

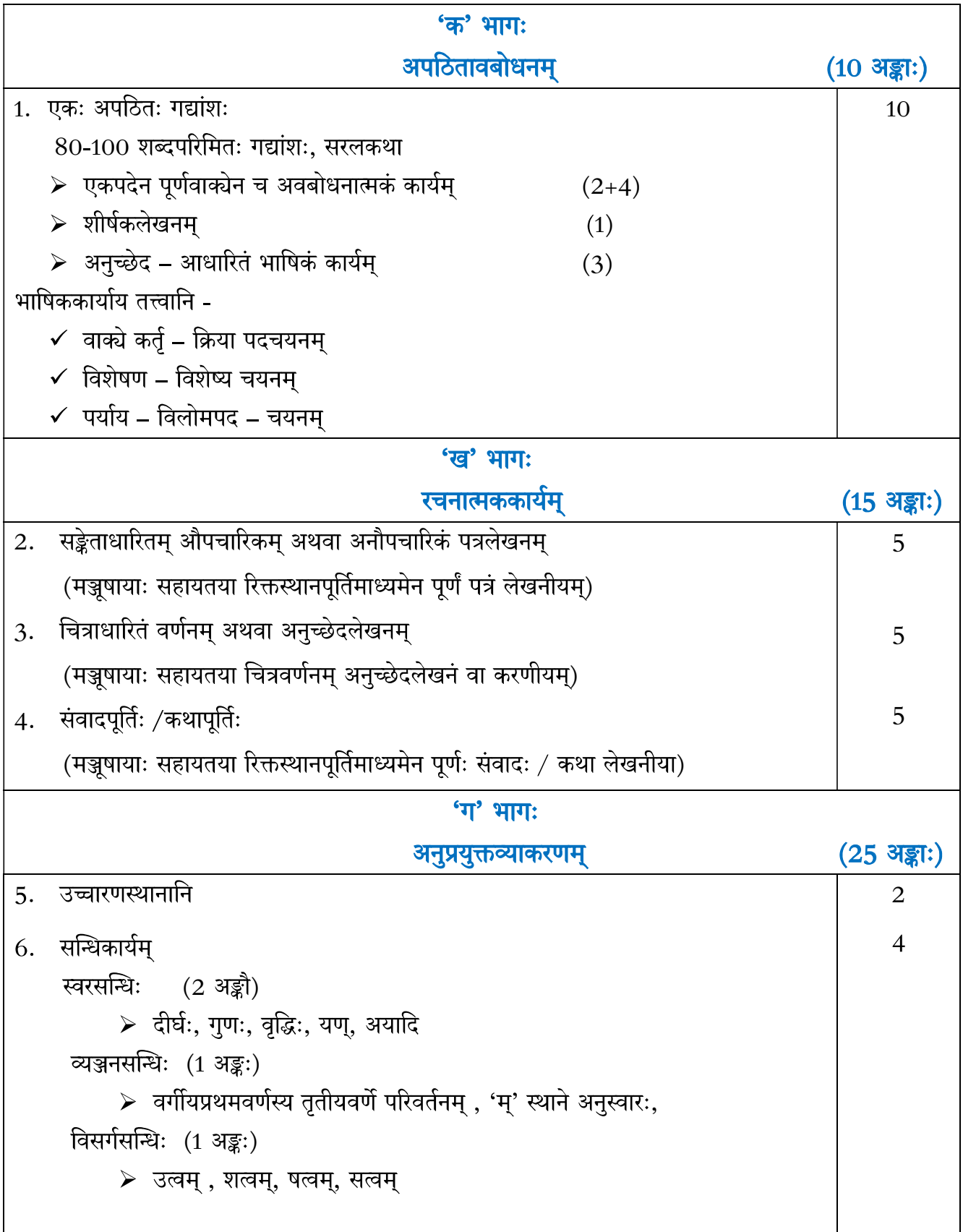

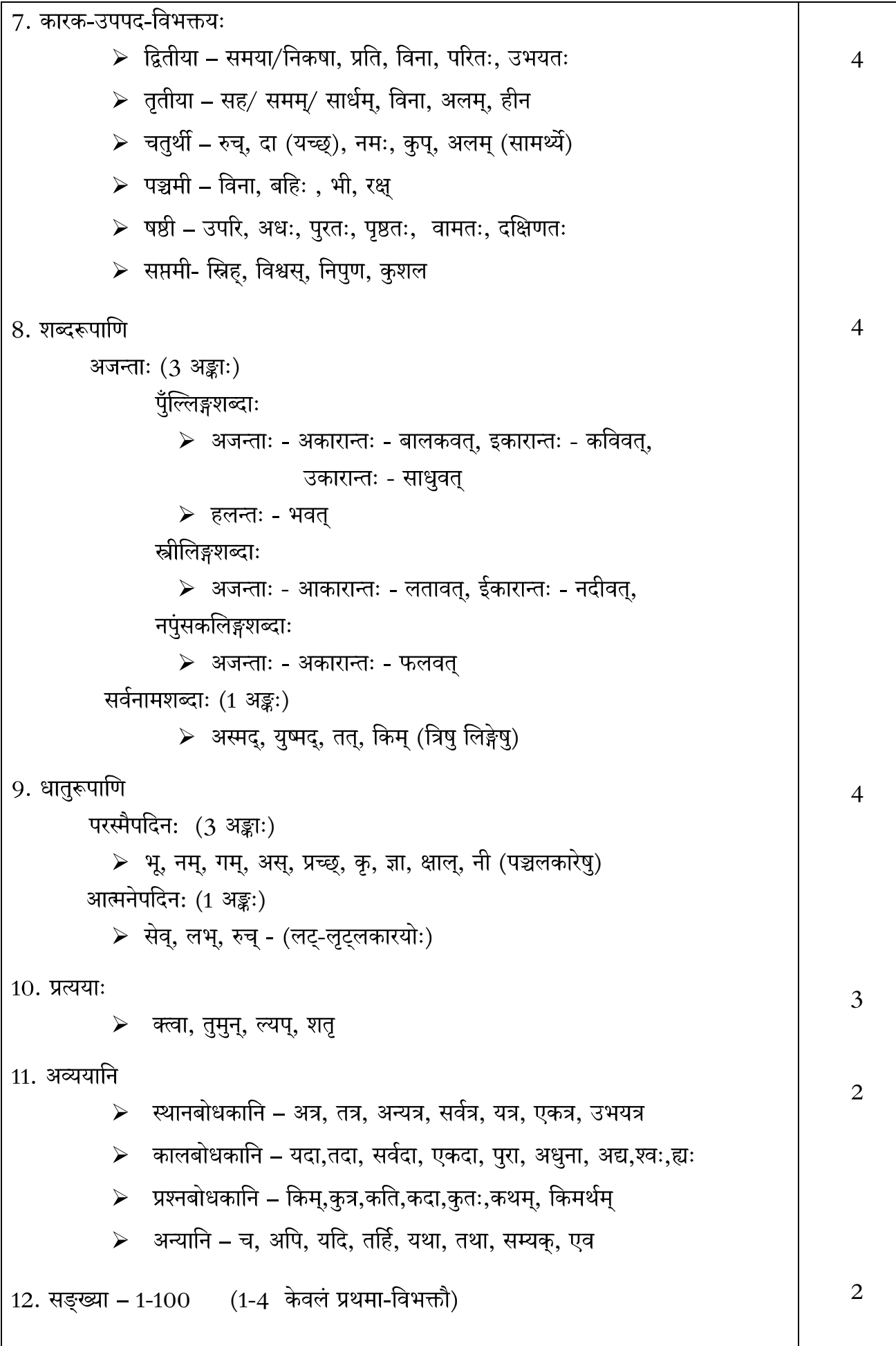

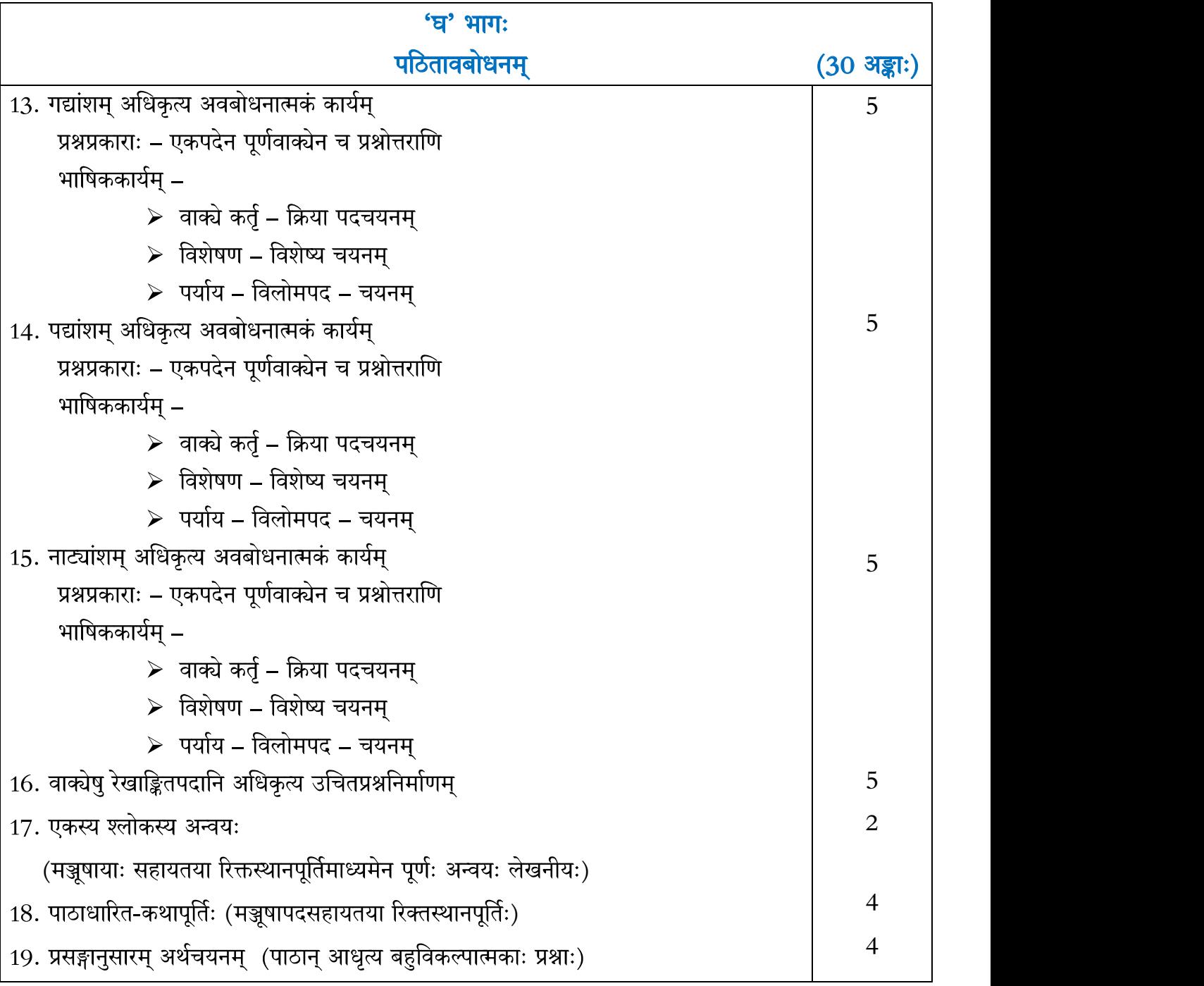

आहत्य – अङ्काः - 80

# परीक्षायै निर्धारिताः पाठाः

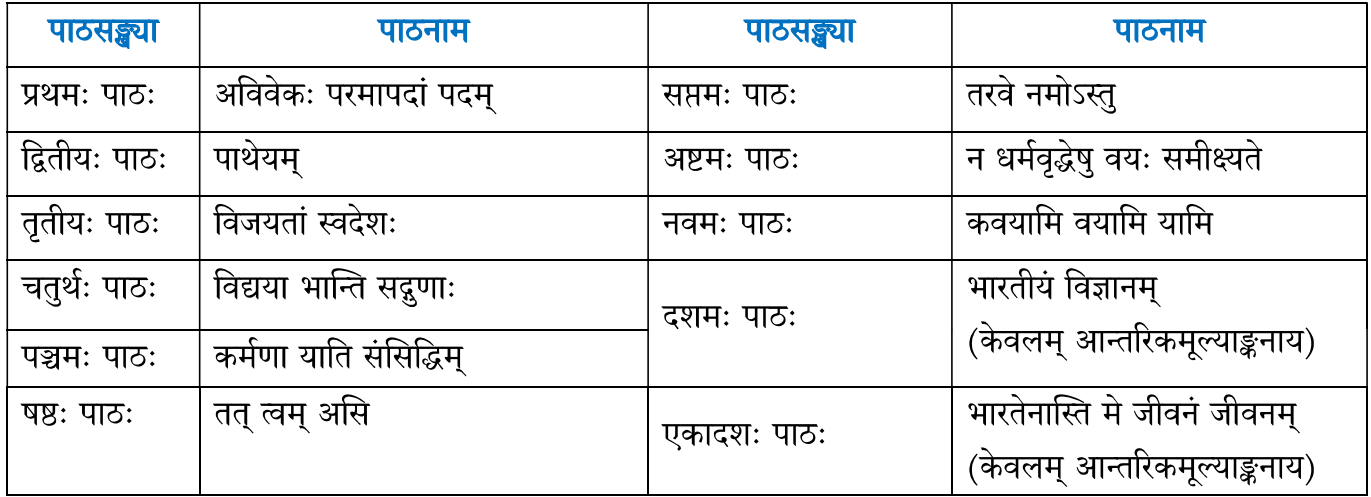

## अवधेयम् -

\* अनुप्रयुक्तव्याकरणस्य अंशानां चयनं यथासम्भवं 'मणिका-प्रथमो भागः इति' पाठ्यपुस्तकात् करणीयम् । यदि ततः न सम्भवति तर्हि 'मणिका-अभ्यासपुस्तकम्' इत्यस्मात् कर्तुं शक्यम् ।

## निर्धारित - पाठ्यपुस्तके-

- 1. '**मणिका'- प्रथमो भागः,** पाठ्यपुस्तकम् (प्रकाशनम् केन्द्रीय माध्यमिक शिक्षा बोर्ड)
- 2. 'मणिका-अभ्यासपुस्तकम्' प्रथमो भागः (प्रकाशनम् केन्द्रीय माध्यमिक शिक्षा बोर्ड)

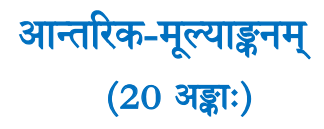

## <u>उद्देश्यानि</u>

- ❖ छात्राणां सृजनात्मकक्षमतायाः विकासः ।
- ❖ श्रवण-भाषण-पठन-लेखनकौशलानां विकासः ।
- \* चिन्तनक्षमतायाः आत्मविश्वासस्य च संवर्धनम्।

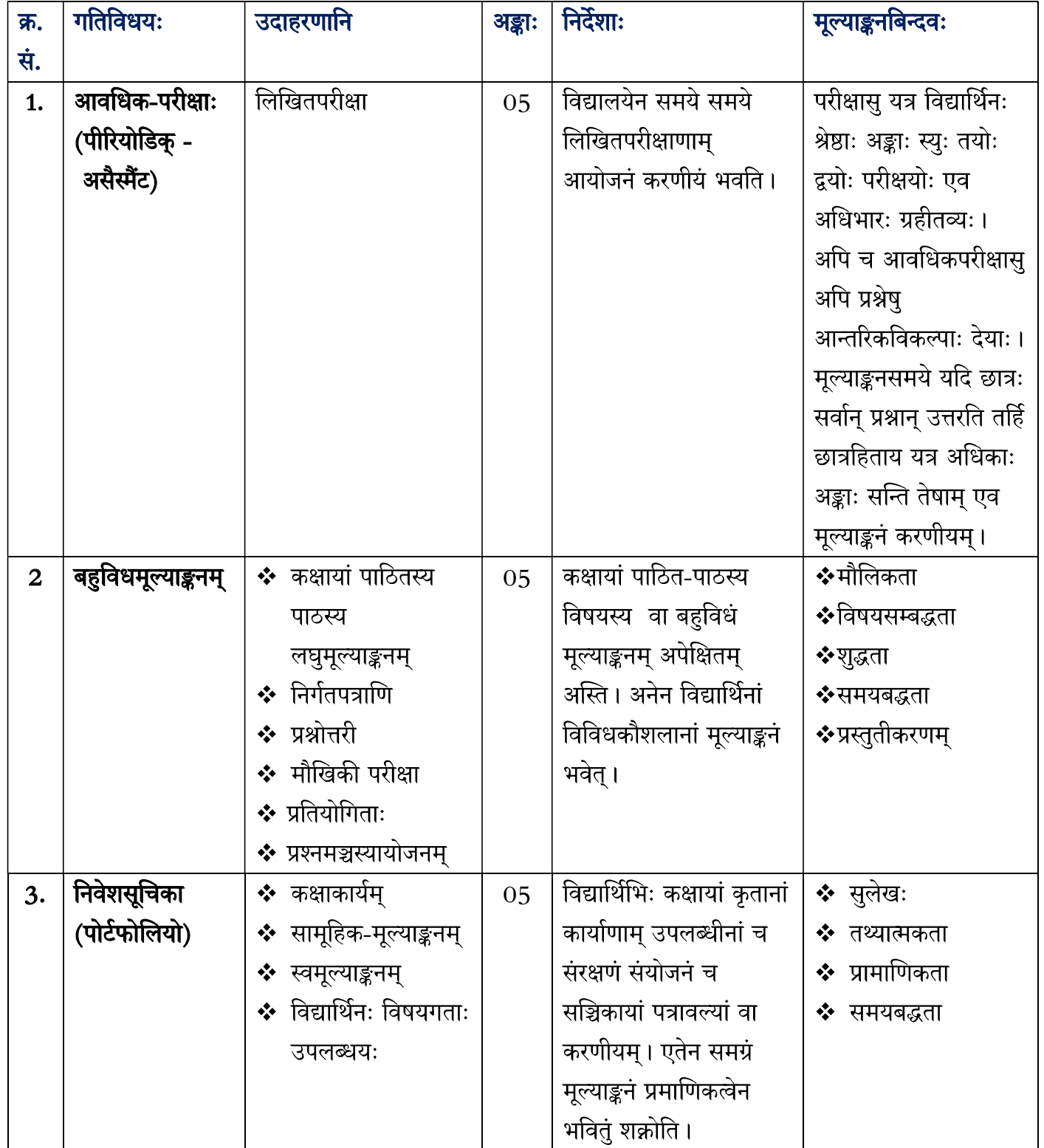

![](_page_40_Picture_7.jpeg)

#### \*\*\*\*\*\*\*\*\*\*\*\*\*\*\*\*\*\*\*\*\*\*\*\*\*\*\*\*\*\*\*\*\*\*\*\*\*\*